# Package 'AneuFinder'

October 11, 2016

<span id="page-0-0"></span>Type Package Title Analysis of Copy Number Variation in Single-Cell-Sequencing Data Version 1.0.3 Date 2016-05 Author Aaron Taudt, Bjorn Bakker, David Porubsky Maintainer Aaron Taudt <aaron.taudt@gmail.com> Description This package implements functions for CNV calling, plotting, export and analysis from whole-genome single cell sequencing data. Depends R (>= 3.3.0), GenomicRanges, cowplot, AneuFinderData Imports utils, grDevices, graphics, stats, foreach, doParallel, BiocGenerics, S4Vectors, GenomeInfoDb, IRanges, Rsamtools, Biostrings, GenomicAlignments, preseqR, ggplot2, reshape2, ggdendro, ReorderCluster, mclust Suggests knitr, testthat, BSgenome.Hsapiens.UCSC.hg19, BSgenome.Mmusculus.UCSC.mm10 License Artistic-2.0 LazyLoad yes VignetteBuilder knitr biocViews Software, CopyNumberVariation, GenomicVariation, HiddenMarkovModel, WholeGenome URL <https://github.com/ataudt/aneufinder.git> RoxygenNote 5.0.1

## R topics documented:

NeedsCompilation yes

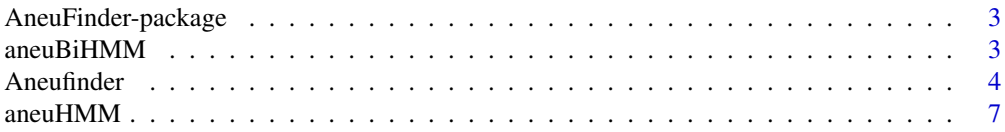

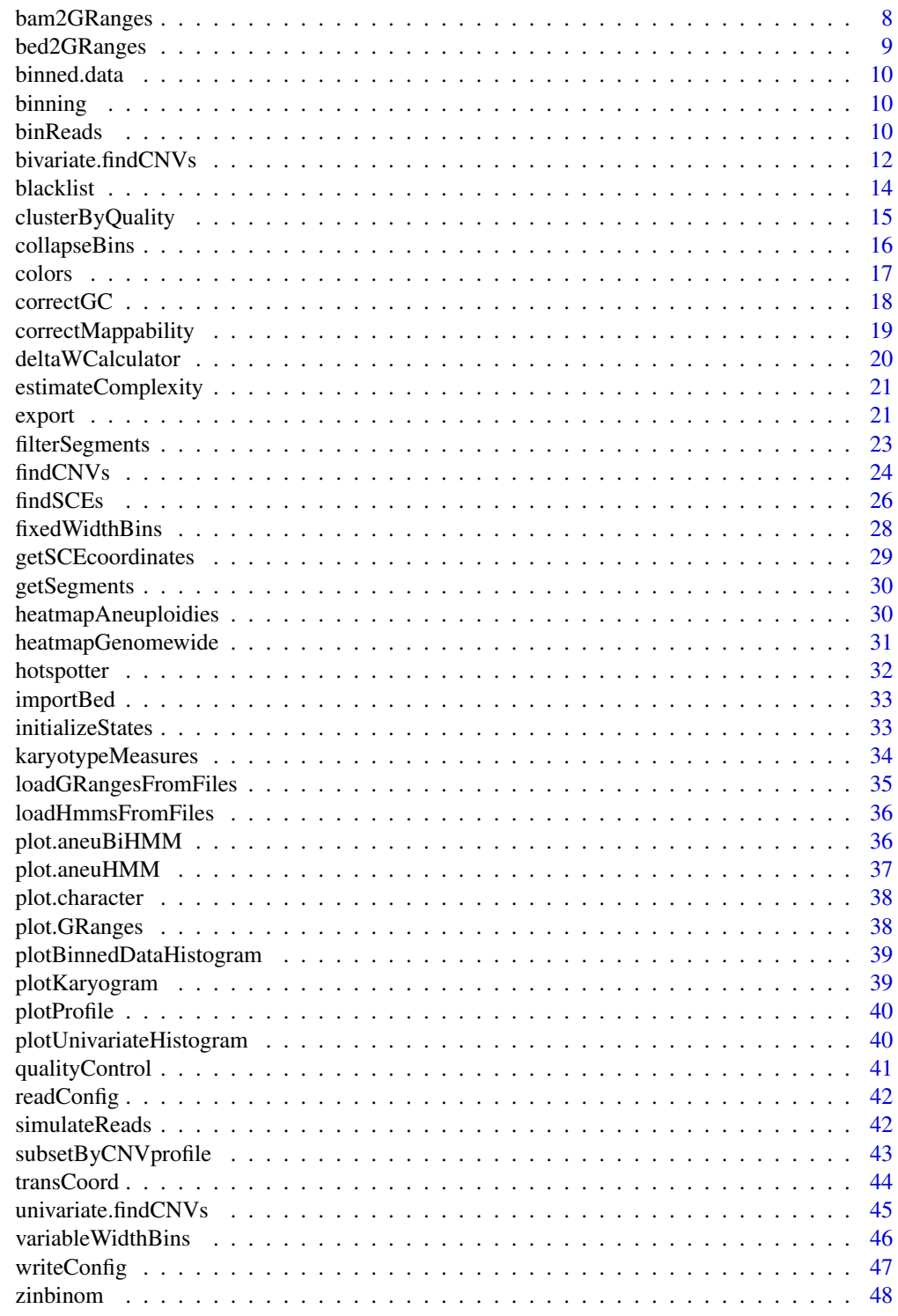

**Index** 

<span id="page-2-0"></span>AneuFinder-package *Copy-number detection in WGSCS and Strand-Seq data*

#### <span id="page-2-1"></span>Description

CNV detection in whole-genome single cell sequencing (WGSCS) and Strand-seq data using a Hidden Markov Model. The package implements CNV detection, commonly used plotting functions, export to BED format for upload to genome browsers, and measures for assessment of karyotype heterogeneity and quality metrics.

### Details

The main function of this package is [Aneufinder](#page-3-1) and produces several plots and browser files. If you want to have more fine-grained control over the different steps (binning, GC-correction, HMM, plotting) check the vignette [Introduction to AneuFinder.](#page-0-0)

#### Author(s)

Aaron Taudt, David Porubsky

<span id="page-2-2"></span>aneuBiHMM *Bivariate Hidden Markov Model*

#### Description

The aneuBiHMM object is output of the function [findSCEs](#page-25-1) and is basically a list with various entries. The class() attribute of this list was set to "aneuBiHMM". For a given hmm, the entries can be accessed with the list operators 'hmm[[]]' and 'hmm\$'.

#### Value

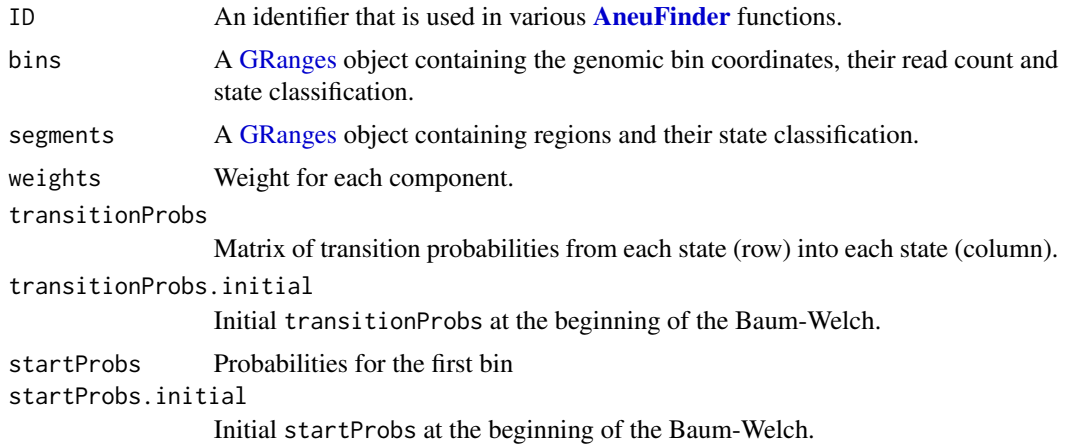

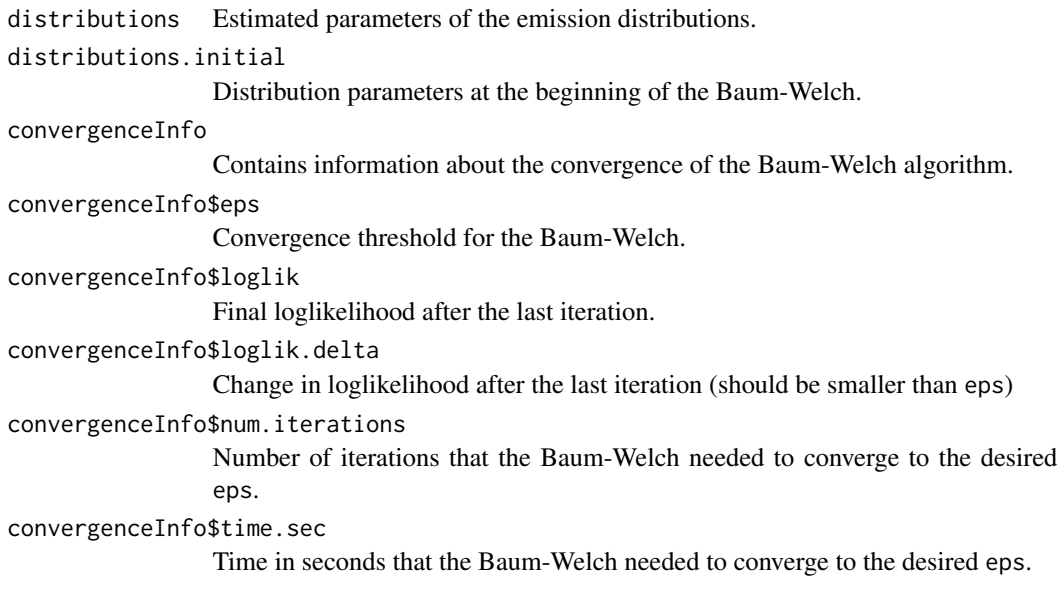

#### See Also

findSCEs

<span id="page-3-1"></span>Aneufinder *Wrapper function for the* [AneuFinder](#page-2-1) *package*

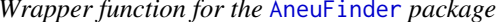

#### Description

This function is an easy-to-use wrapper to [bin the data,](#page-0-0) [find copy-number-variations,](#page-0-0) [find sister](#page-0-0)[chromatid-exchange](#page-0-0) events, plot [genomewide heatmaps,](#page-0-0) [distributions, profiles and karyograms.](#page-0-0)

### Usage

```
Aneufinder(inputfolder, outputfolder, format, configfile = NULL, numCPU = 1,
  reuse.existing.files = TRUE, binsizes = 1e+06,
  variable.width.reference = NULL, reads.per.bin = NULL,
  pairedEndReads = FALSE, stepsize = NULL, assembly = NULL,
  chromosomes = NULL, remove.duplicate.reads = TRUE, min.mapq = 10,
  blacklist = NULL, correction.method = NULL, GC.BSgenome = NULL,
  mappability.reference = NULL, method = "univariate", eps = 0.1,
 max.time = 60, max.iter = 5000, num.trials = 15,
  states = c("zero-inflation", paste0(0:10, "-somy")),
 most.frequent.state.univariate = "2-somy",
 most.frequent.state.bivariate = "1-somy", resolution = c(3, 6),
 min.segwidth = 2, min.reads = 50, bw = 4 * binsizes[1], pval = 1e-08,
  cluster.plots = TRUE)
```
<span id="page-3-0"></span>

## <span id="page-4-0"></span>Aneufinder 5

### Arguments

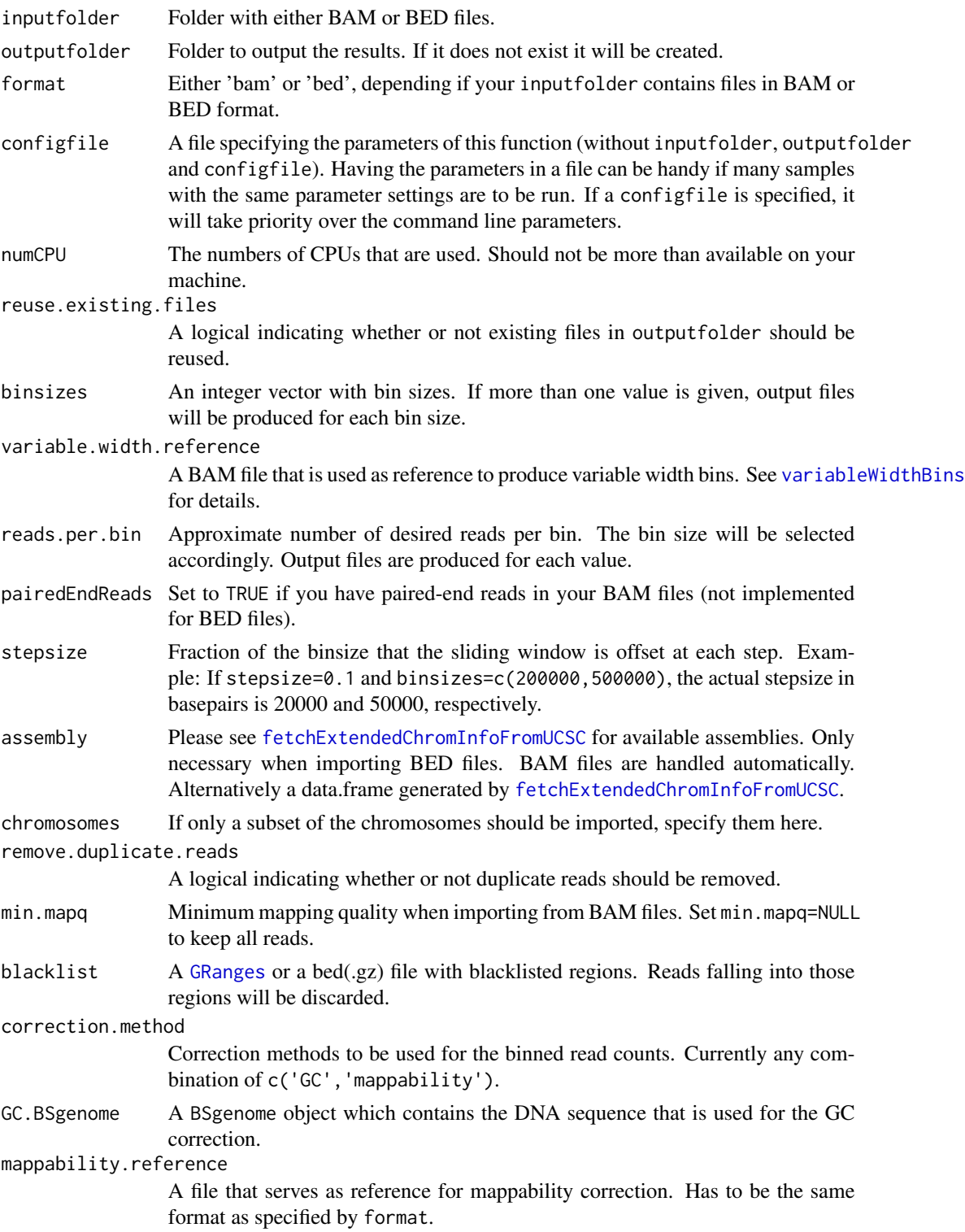

<span id="page-5-0"></span>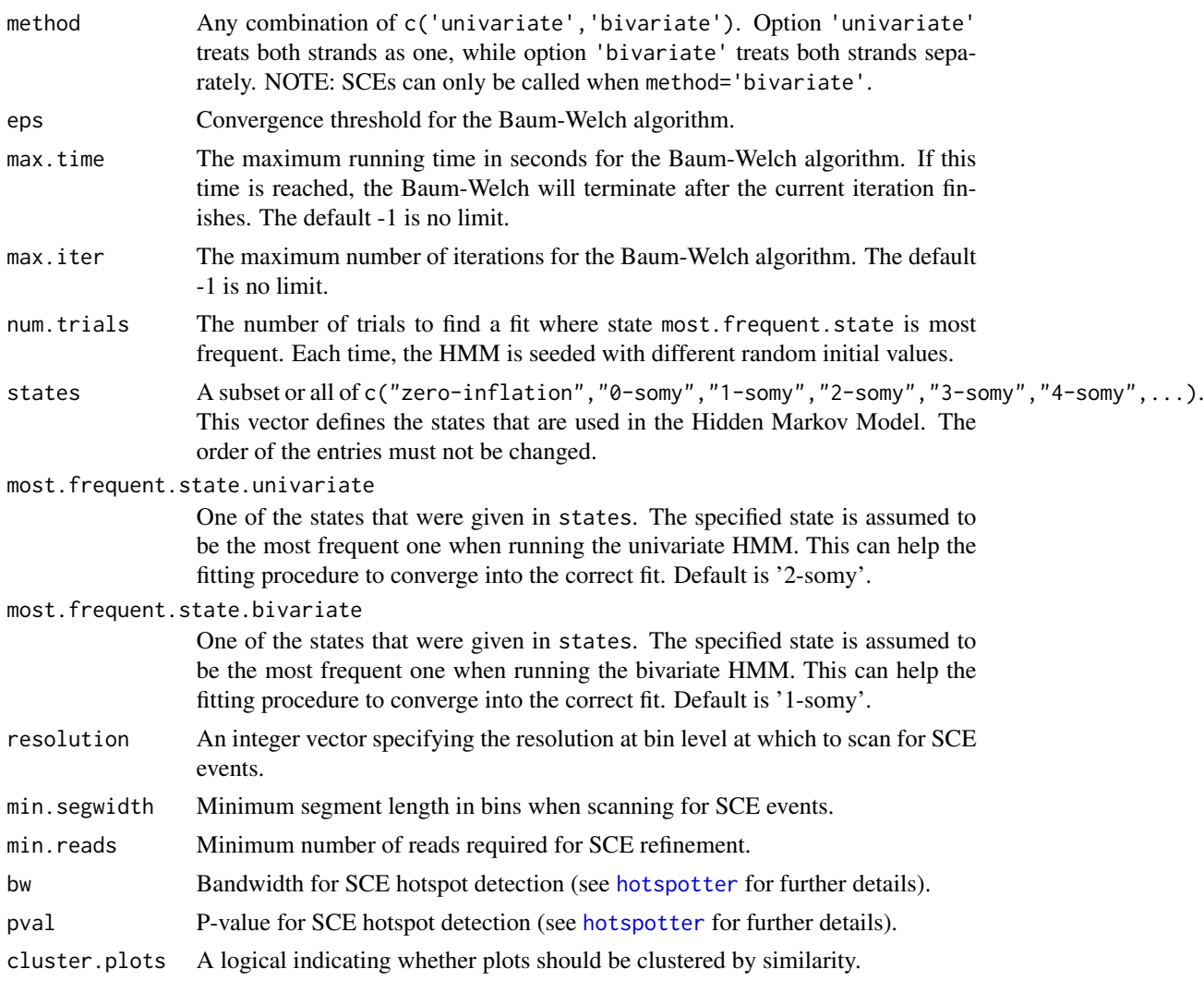

### Value

NULL

### Author(s)

Aaron Taudt

### Examples

```
## Not run:
```
## The following call produces plots and genome browser files for all BAM files in "my-data-folder" Aneufinder(inputfolder="my-data-folder", outputfolder="my-output-folder", format='bam') ## End(Not run)

<span id="page-6-1"></span><span id="page-6-0"></span>

The aneuHMM object is output of the function [findCNVs](#page-23-1) and is basically a list with various entries. The class() attribute of this list was set to "aneuHMM". For a given hmm, the entries can be accessed with the list operators 'hmm[[]]' and 'hmm\$'.

### Value

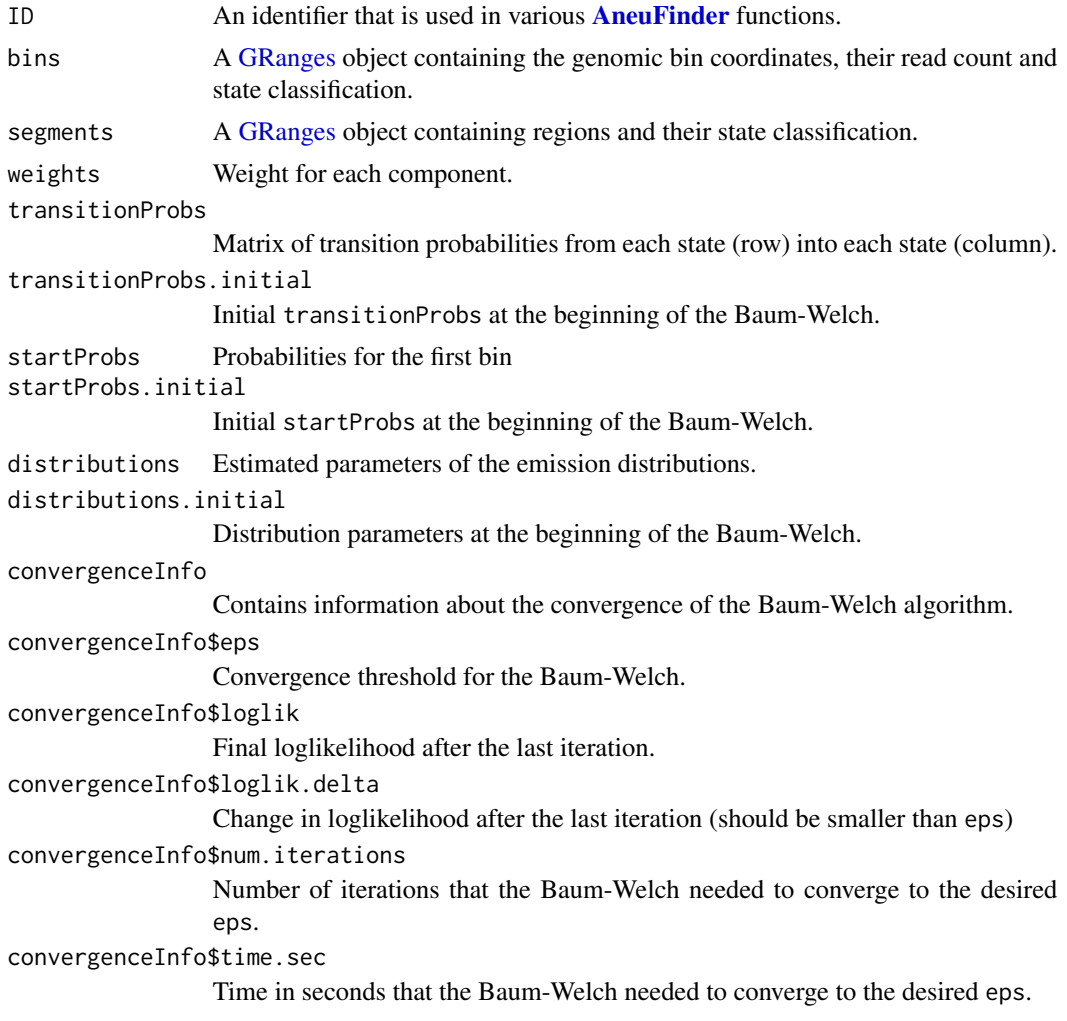

### See Also

findCNVs

<span id="page-7-1"></span><span id="page-7-0"></span>

Import aligned reads from a BAM file into a [GRanges](#page-0-0) object.

### Usage

```
bam2GRanges(bamfile, bamindex = bamfile, chromosomes = NULL,
 pairedEndReads = FALSE, remove.duplicate.reads = FALSE, min.mapq = 10,
 max.fragment.width = 1000, blacklist = NULL, what = "mapq")
```
### Arguments

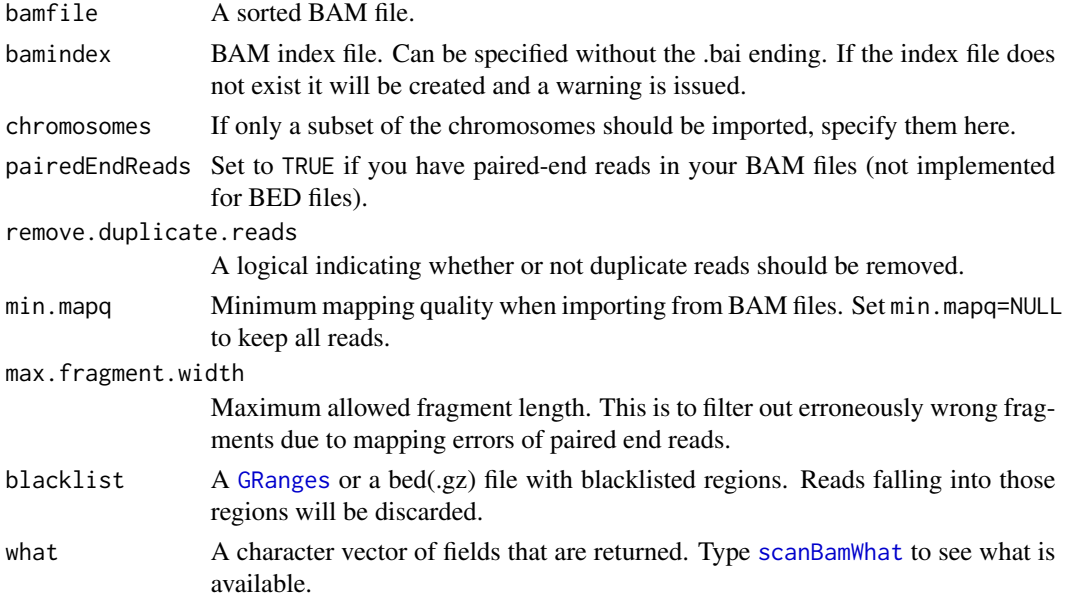

#### Value

A [GRanges](#page-0-0) object containing the reads.

```
## Get an example BAM file with single-cell-sequencing reads
bamfile <- system.file("extdata", "BB150803_IV_074.bam", package="AneuFinderData")
## Read the file into a GRanges object
reads <- bam2GRanges(bamfile, chromosomes=c(1:19,'X','Y'), pairedEndReads=FALSE,
                    min.mapq=10, remove.duplicate.reads=TRUE)
print(reads)
```
<span id="page-8-1"></span><span id="page-8-0"></span>

Import aligned reads from a BED file into a [GRanges](#page-0-0) object.

#### Usage

```
bed2GRanges(bedfile, assembly, chromosomes = NULL,
  remove.duplicate.reads = FALSE, min.mapq = 10,
 max.fragment.width = 1000, blacklist = NULL)
```
### Arguments

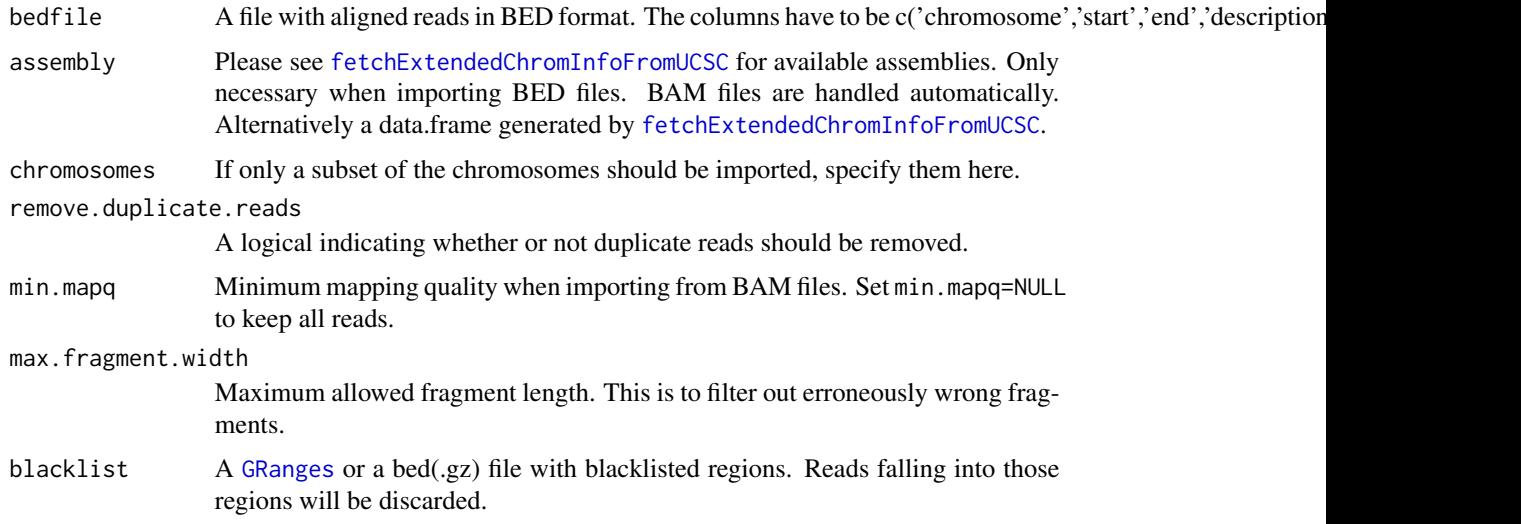

### Value

A [GRanges](#page-0-0) object containing the reads.

```
## Get an example BED file with single-cell-sequencing reads
bedfile <- system.file("extdata", "KK150311_VI_07.bam.bed.gz", package="AneuFinderData")
## Read the file into a GRanges object
reads <- bed2GRanges(bedfile, assembly='mm10', chromosomes=c(1:19,'X','Y'),
                    min.mapq=10, remove.duplicate.reads=TRUE)
print(reads)
```
<span id="page-9-2"></span><span id="page-9-0"></span>

A [GRanges](#page-0-0) object which contains binned read counts as meta data column reads. It is output of the various [binning](#page-9-1) functions.

<span id="page-9-1"></span>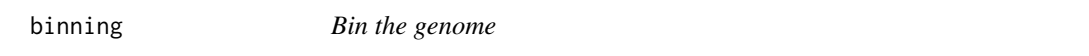

#### Description

Please see functions [fixedWidthBins](#page-27-1) and [variableWidthBins](#page-45-1) for further details.

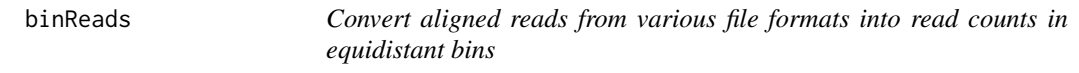

#### Description

Convert aligned reads in .bam or .bed(.gz) format into read counts in equidistant windows.

#### Usage

```
binReads(file, format, assembly, ID = basename(file), bamindex = file,
 chromosomes = NULL, pairedEndReads = FALSE, min.mapq = 10,
  remove.duplicate.reads = TRUE, max.fragment.width = 1000,
 blacklist = NULL, outputfolder.binned = "binned_data", binsizes = 1e+06,
  reads.per.bin = NULL, bins = NULL, variable.width.reference = NULL,
  stepsize = NULL, save.as.RData = FALSE, calc.complexity = TRUE,
 call = match.call(), reads.store = FALSE, outputfolder.reads = "data",
  reads.return = FALSE, reads.overwrite = FALSE, reads.only = FALSE)
```
#### Arguments

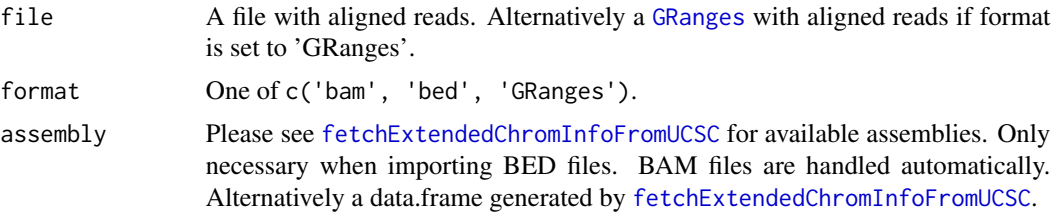

#### <span id="page-10-0"></span>binReads 11

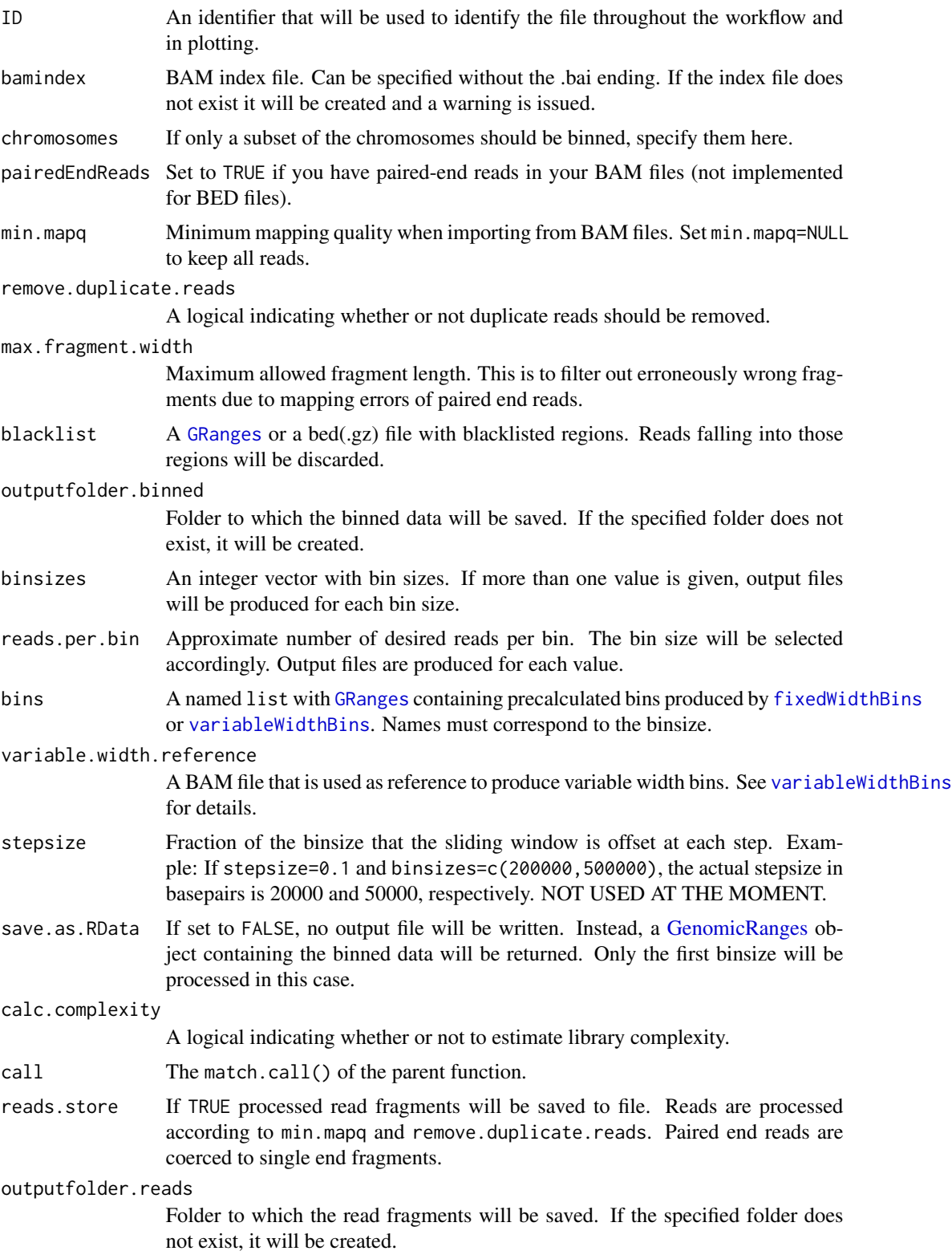

<span id="page-11-0"></span>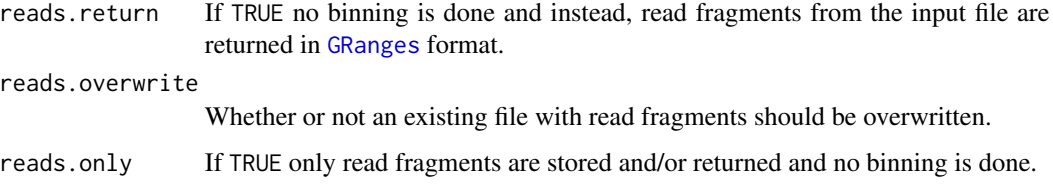

#### Details

Convert aligned reads from .bam or .bed(.gz) files into read counts in equidistant windows (bins). This function uses [countOverlaps](#page-0-0) to calculate the read counts.

#### Value

The function produces a list() of [GRanges](#page-0-0) objects with one meta data column 'reads' that contains the read count. This binned data will be either written to file (save.as.RData=FALSE) or given as return value (save.as.RData=FALSE).

### See Also

binning

### Examples

```
## Get an example BED file with single-cell-sequencing reads
bedfile <- system.file("extdata", "KK150311_VI_07.bam.bed.gz", package="AneuFinderData")
## Bin the BED file into bin size 1Mb
binned <- binReads(bedfile, format='bed', assembly='mm10', binsize=1e6,
                  chromosomes=c(1:19,'X','Y'))
print(binned)
```
bivariate.findCNVs *Find copy number variations (bivariate)*

### Description

bivariate.findCNVs finds CNVs using read count information from both strands.

#### Usage

```
bivariate.findCNVs(binned.data, ID = NULL, eps = 0.1, init = "standard",
 max.time = -1, max.iter = -1, num.trials = 1, eps.try = NULL,
 num.threads = 1, count.cutoff.quantile = 0.999,
  states = c("zero-inflation", paste0(0:10, "-somy")),
 most.frequent.state = "1-somy", algorithm = "EM", initial.params = NULL)
```
### <span id="page-12-0"></span>Arguments

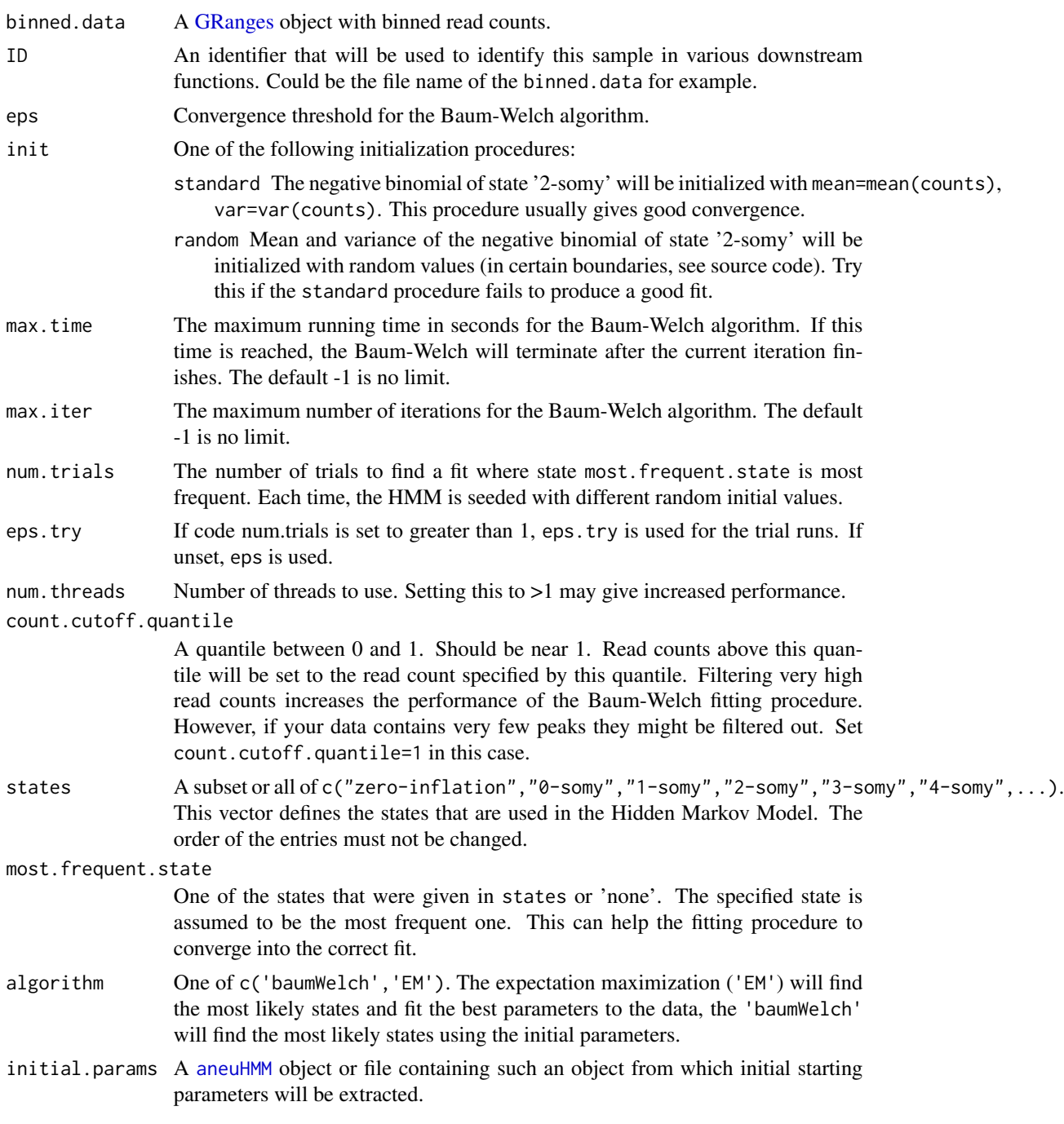

### Value

An [aneuBiHMM](#page-2-2) object.

<span id="page-13-0"></span>

Produce a blacklist of genomic regions with a high ratio of duplicate to unique reads. This blacklist can be used to exclude reads for analysis in [Aneufinder](#page-3-1), [bam2GRanges](#page-7-1) and [bed2GRanges](#page-8-1). This function produces a pre-blacklist which has to manually filtered with a sensible cutoff. See the examples section for details.

#### Usage

```
blacklist(files, format, assembly, bins, min.mapq = 10,
 pairedEndReads = FALSE)
```
#### **Arguments**

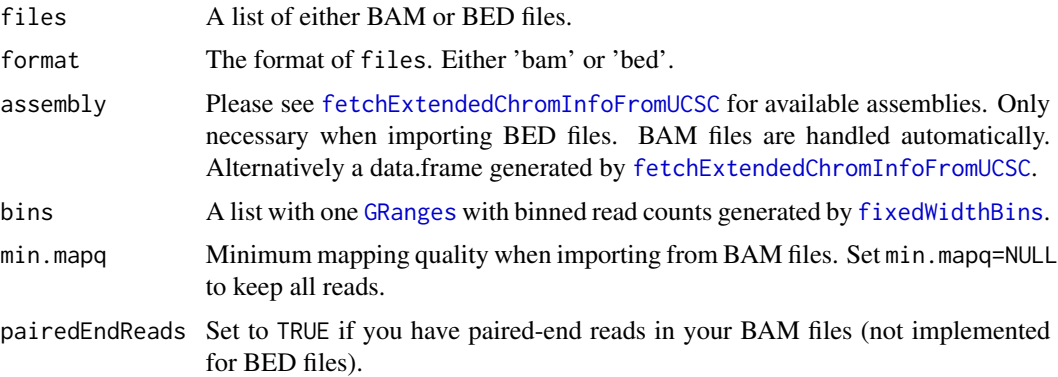

#### Value

A [GRanges](#page-0-0) with the same coordinates as bins with metadata columns ratio, duplicated counts and deduplicated counts.

```
## Get an example BAM file with single-cell-sequencing reads
bamfile <- system.file("extdata", "BB150803_IV_074.bam", package="AneuFinderData")
## Prepare the blacklist
bins <- fixedWidthBins(assembly='mm10', binsizes=1e6, chromosome.format='NCBI')
pre.blacklist <- blacklist(bamfile, format='bam', bins=bins)
## Plot a histogram to decide on a sensible cutoff
qplot(pre.blacklist$ratio, binwidth=0.1)
## Make the blacklist with cutoff = 1.9
blacklist <- pre.blacklist[pre.blacklist$ratio > 1.9]
```
<span id="page-14-0"></span>clusterByQuality *Cluster based on quality variables*

### Description

This function uses the **[mclust](#page-0-0)** package to cluster the input samples based on various quality measures.

### Usage

```
clusterByQuality(hmms, G = 1:9, itmax = c(100, 100),
 measures = c("spikiness", "entropy", "num.segments", "bhattacharyya",
  "loglik"), orderBy = "spikiness", reverseOrder = FALSE)
```
### Arguments

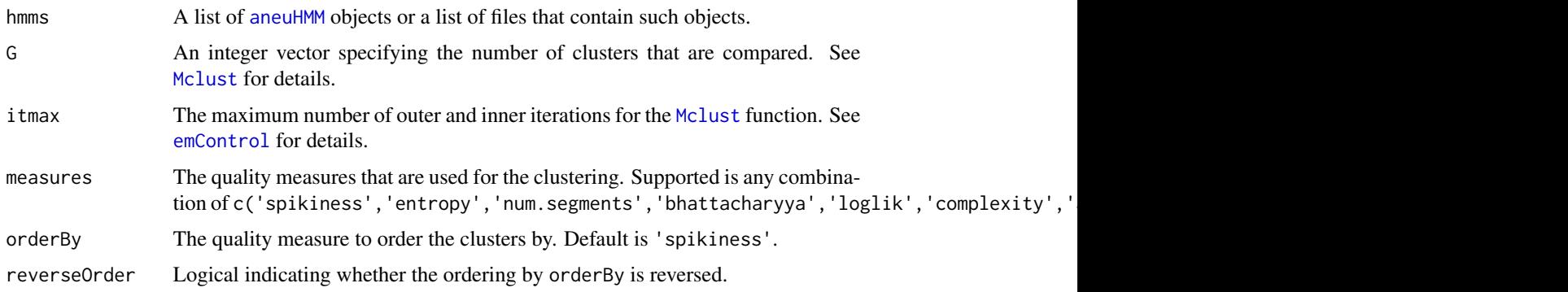

### Details

The employed quality measures are:

- Spikiness
- Entropy
- Number of segments
- Bhattacharrya distance
- Loglikelihood

### Value

A list with the classification, parameters and the [Mclust](#page-0-0) fit.

### Author(s)

Aaron Taudt

### Examples

```
## Get a list of HMMs
folder <- system.file("extdata", "primary-lung", "hmms", package="AneuFinderData")
files <- list.files(folder, full.names=TRUE)
cl <- clusterByQuality(files)
## Plot the clustering and print the parameters
plot(cl$Mclust, what='classification')
print(cl$parameters)
## Select files from the best 2 clusters for further processing
best.files <- unlist(cl$classification[1:2])
```
collapseBins *Collapse consecutive bins*

### Description

The function will collapse consecutive bins which have, for example, the same combinatorial state.

#### Usage

```
collapseBins(data, column2collapseBy = NULL, columns2sumUp = NULL,
  columns2average = NULL, columns2getMax = NULL, columns2drop = NULL)
```
### Arguments

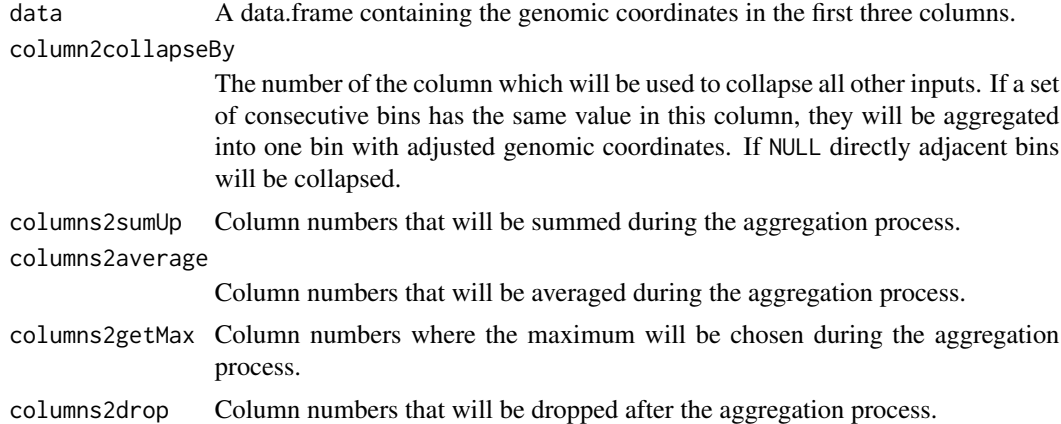

#### Details

The following tables illustrate the principle of the collapsing:

Input data:

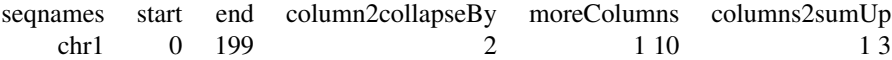

<span id="page-15-0"></span>

#### <span id="page-16-0"></span>colors and the colors of the colors of the colors of the colors of the colors of the colors of the colors of the colors of the colors of the colors of the colors of the colors of the colors of the colors of the colors of t

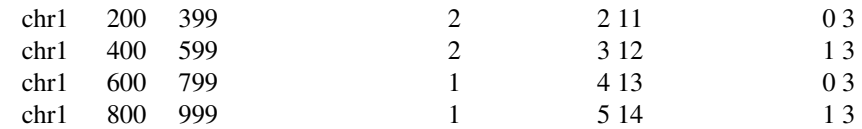

### Output data:

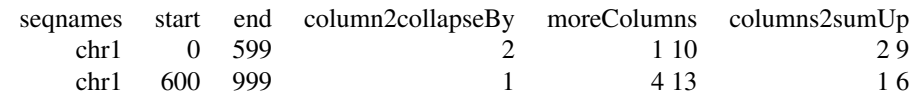

#### Value

A data.frame.

#### Author(s)

Aaron Taudt

### Examples

```
## Get an example BED file with single-cell-sequencing reads
bedfile <- system.file("extdata", "KK150311_VI_07.bam.bed.gz", package="AneuFinderData")
## Bin the BAM file into bin size 1Mp
binned <- binReads(bedfile, format='bed', assembly='mm10', binsize=1e6,
                  chromosomes=c(1:19,'X','Y'))
## Collapse the bins by chromosome and get average, summed and maximum read count
df <- as.data.frame(binned[[1]])
# Remove one bin for illustration purposes
df \leq - df[-3,]
head(df)
collapseBins(df, column2collapseBy='seqnames', columns2sumUp=c('width','counts'),
                       columns2average='counts', columns2getMax='counts',
                       columns2drop=c('mcounts','pcounts'))
collapseBins(df, column2collapseBy=NULL, columns2sumUp=c('width','counts'),
                       columns2average='counts', columns2getMax='counts',
                       columns2drop=c('mcounts','pcounts'))
```
colors AneuFinder *color scheme*

#### Description

Get the color schemes that are used in the AneuFinder plots.

```
stateColors(states = c("zero-inflation", paste0(0:10, "-somy"), "total"))
```

```
strandColors(strands = c("+", "-"))
```
### Arguments

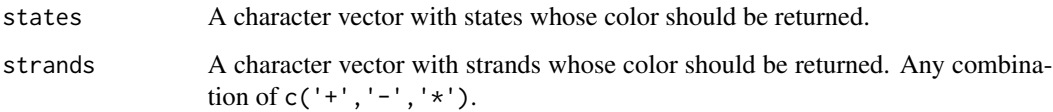

### Value

A character vector with colors.

### Functions

- stateColors: Colors that are used for the states.
- strandColors: Colors that are used to distinguish strands.

### Examples

```
## Make a nice pie chart with the AneuFinder state color scheme
statecolors <- stateColors()
pie(rep(1,length(statecolors)), labels=names(statecolors), col=statecolors)
## Make a nice pie chart with the AneuFinder strand color scheme
strandcolors <- strandColors()
pie(rep(1,length(strandcolors)), labels=names(strandcolors), col=strandcolors)
```
correctGC *GC correction*

### Description

Correct a list of [binned.data](#page-9-2) by GC content.

### Usage

```
correctGC(binned.data.list, GC.BSgenome, same.binsize = FALSE)
```
### <span id="page-18-0"></span>correctMappability 19

### Arguments

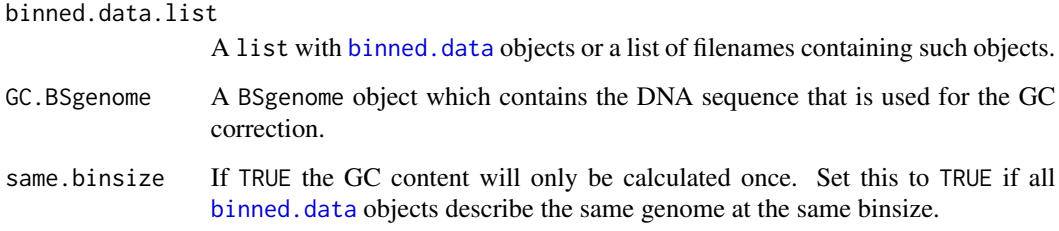

### Value

A list with [binned.data](#page-9-2) objects with adjusted read counts.

### Author(s)

Aaron Taudt

### Examples

```
## Get a BED file, bin it and run GC correction
bedfile <- system.file("extdata", "KK150311_VI_07.bam.bed.gz", package="AneuFinderData")
binned <- binReads(bedfile, format='bed', assembly='mm10', binsize=1e6,
                  chromosomes=c(1:19,'X','Y'))
plot(binned[[1]], type=1)
if (require(BSgenome.Mmusculus.UCSC.mm10)) {
binned.GC <- correctGC(list(binned[[1]]), GC.BSgenome=BSgenome.Mmusculus.UCSC.mm10)
plot(binned.GC[[1]], type=1)
}
```
correctMappability *Mappability correction*

### Description

Correct a list of [binned.data](#page-9-2) by mappability.

#### Usage

```
correctMappability(binned.data.list, same.binsize, reference, format, assembly,
 pairedEndReads = FALSE, min.mapq = 10, remove.duplicate.reads = TRUE,
 max.fragment.width = 1000)
```
### Arguments

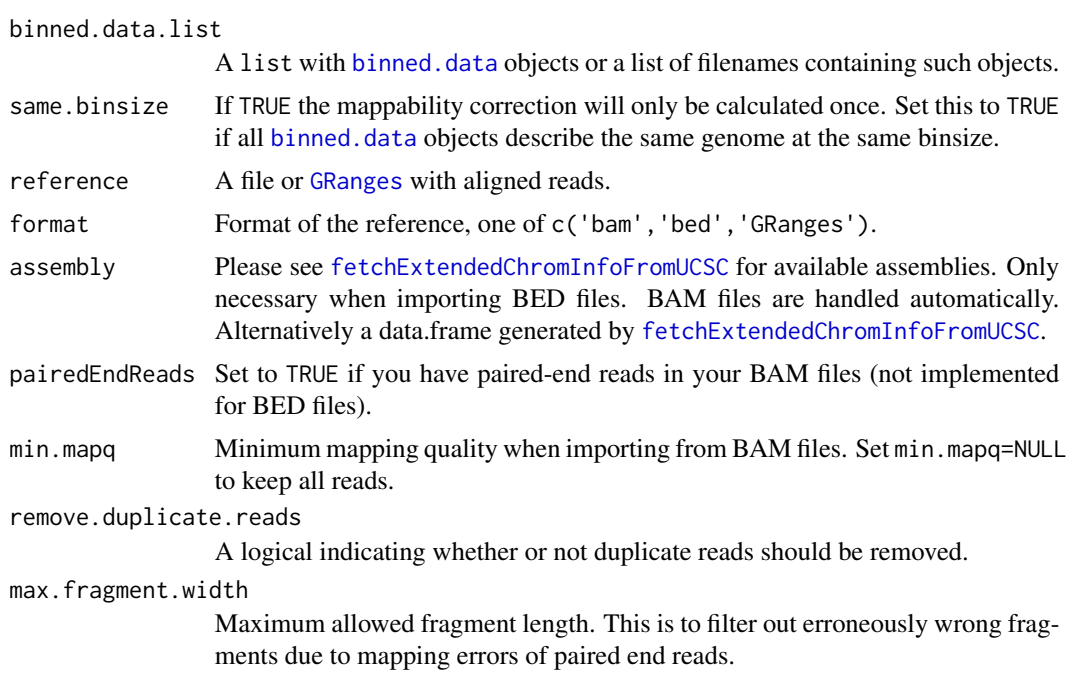

### Value

A list with [binned.data](#page-9-2) objects with adjusted read counts.

### Author(s)

Aaron Taudt

deltaWCalculator *Calculate deltaWs*

### Description

This function will calculate deltaWs from a [GRanges](#page-0-0) object with read fragments.

### Usage

```
deltaWCalculator(frags, reads.per.window = 10)
```
### Arguments

frags A [GRanges](#page-0-0) with read fragments (see [bam2GRanges](#page-7-1)). reads.per.window

Number of reads in each dynamic window.

<span id="page-19-0"></span>

### <span id="page-20-0"></span>estimateComplexity 21

### Value

The input frags with additional meta-data columns.

### Author(s)

Aaron Taudt, David Porubsky, Ashley Sanders

estimateComplexity *Estimate library complexity*

### Description

Estimate library complexity using a very simple "Michaelis-Menten" approach and the sophisticated approach from the **[preseqR](#page-0-0)** package.

#### Usage

```
estimateComplexity(reads)
```
### Arguments

reads A [GRanges](#page-0-0) object with read fragments. NOTE: Complexity estimation relies on duplicate reads and therefore the duplicates have to be present in the input.

### Value

A list with estimated complexity values and plots.

export *Export genome browser viewable files*

### Description

Export copy-number-variation state or read counts as genome browser viewable file

#### Usage

```
exportCNVs(hmms, filename, cluster = TRUE, export.CNV = TRUE,
 export.SCE = TRUE)
exportReadCounts(hmms, filename)
exportGRanges(gr, filename, header = TRUE, trackname = NULL, score = NULL,
 priority = NULL, append = FALSE, chromosome.format = "UCSC")
```
### <span id="page-21-0"></span>Arguments

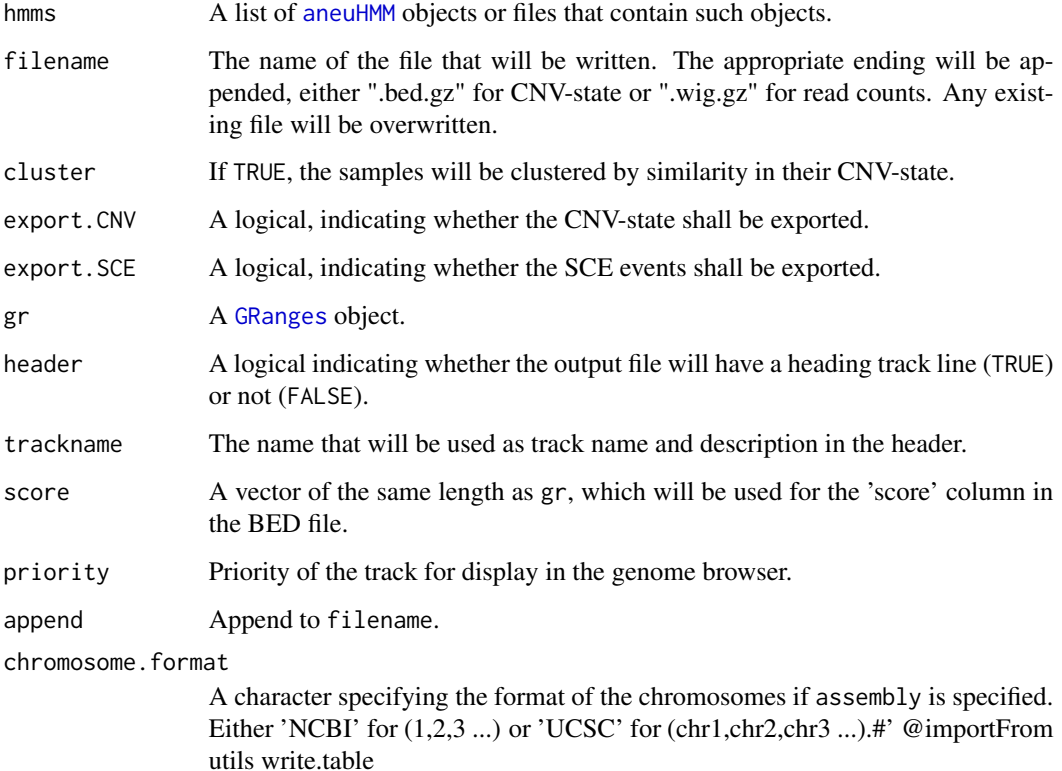

### Details

Use exportCNVs to export the copy-number-variation state from an [aneuHMM](#page-6-1) object in BED format. Use exportReadCounts to export the binned read counts from an [aneuHMM](#page-6-1) object in WIGGLE format. Use exportGRanges to export a [GRanges](#page-0-0) object in BED format.

#### Value

NULL

### Functions

- exportCNVs: Export CNV-state as .bed.gz file
- exportReadCounts: Export binned read counts as .wig.gz file
- exportGRanges: Export [GRanges](#page-0-0) object as BED file.

### Author(s)

Aaron Taudt

### <span id="page-22-0"></span>filterSegments 23

#### Examples

```
## Not run:
## Get results from a small-cell-lung-cancer
folder <- system.file("extdata", "primary-lung", "hmms", package="AneuFinderData")
files <- list.files(folder, full.names=TRUE)
## Export the CNV states for upload to the UCSC genome browser
exportCNVs(files, filename='upload-me-to-a-genome-browser', cluster=TRUE)
## End(Not run)
```
filterSegments *Filter segments by minimal size*

#### Description

filterSegments filters out segments below a specified minimal segment size. This can be useful to get rid of boundary effects from the Hidden Markov approach.

### Usage

filterSegments(segments, min.seg.width)

#### Arguments

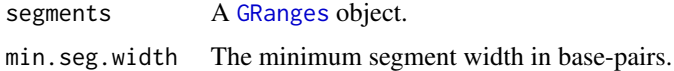

#### Value

The input model with adjusted segments.

### Author(s)

Aaron Taudt

```
## Load an HMM
file <- list.files(system.file("extdata", "primary-lung", "hmms",
                 package="AneuFinderData"), full.names=TRUE)
hmm <- loadHmmsFromFiles(file)[[1]]
## Check number of segments before and after filtering
length(hmm$segments)
hmm$segments <- filterSegments(hmm$segments, min.seg.width=2*width(hmm$bins)[1])
length(hmm$segments)
```
<span id="page-23-1"></span><span id="page-23-0"></span>

findCNVs classifies the binned read counts into several states which represent copy-number-variation.

### Usage

```
findCNVs(binned.data, ID = NULL, eps = 0.1, init = "standard",
 max.time = -1, max.iter = 1000, num.trials = 15, eps.try = 10 * eps,
 num.threads = 1, count.cutoff.quantile = 0.999, strand = "*",
 states = c("zero-inflation", paste@(0:10, "-somy")),
 most.frequent.state = "2-somy", method = "univariate", algorithm = "EM",
  initial.params = NULL)
```
### Arguments

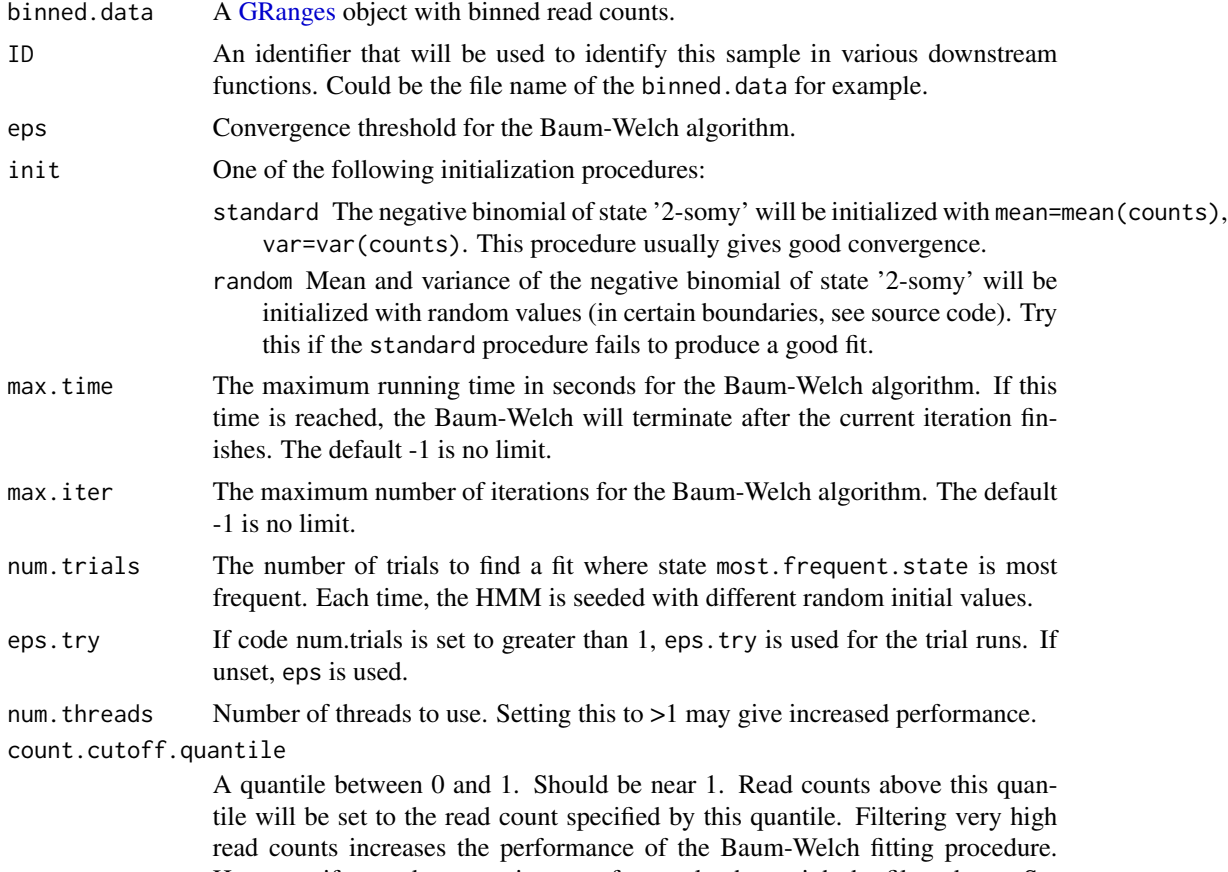

However, if your data contains very few peaks they might be filtered out. Set count.cutoff.quantile=1 in this case.

#### <span id="page-24-0"></span>findCNVs 25

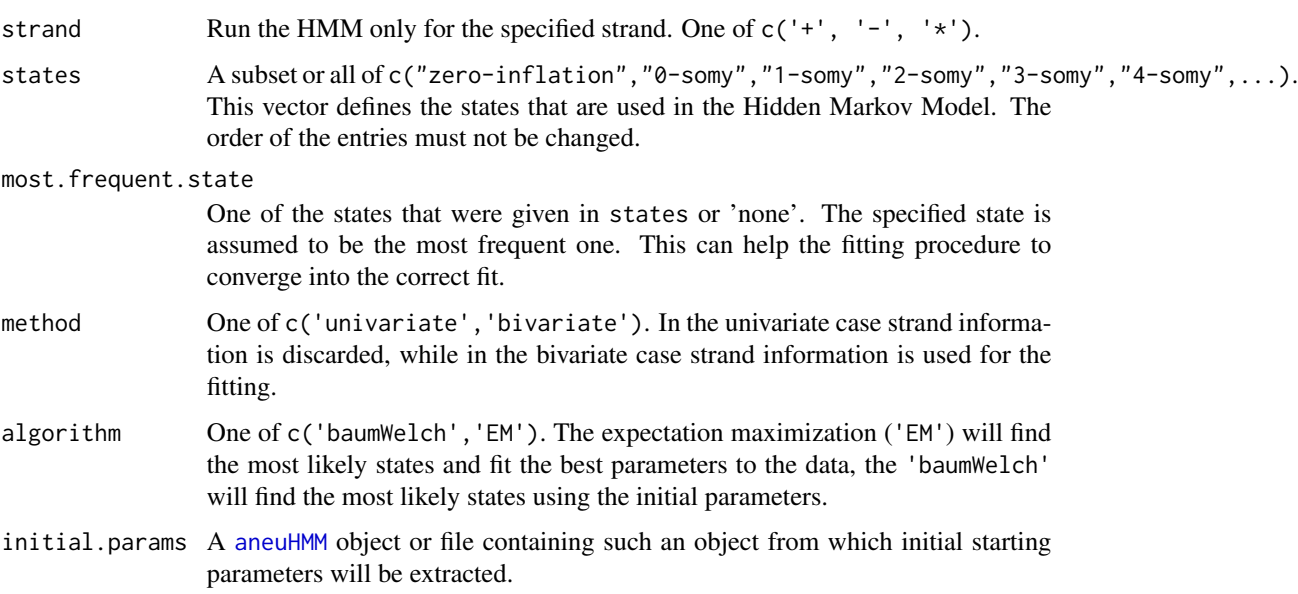

#### Details

findCNVs uses a 6-state Hidden Markov Model to classify the binned read counts: state '0-somy' with a delta function as emission densitiy (only zero read counts), '1-somy','2-somy','3-somy','4 somy', etc. with negative binomials (see [dnbinom](#page-0-0)) as emission densities. A Baum-Welch algorithm is employed to estimate the parameters of the distributions. See our paper citation ("AneuFinder") for a detailed description of the method.

### Value

An [aneuHMM](#page-6-1) object.

### Author(s)

Aaron Taudt

```
## Get an example BED file with single-cell-sequencing reads
bedfile <- system.file("extdata", "KK150311_VI_07.bam.bed.gz", package="AneuFinderData")
## Bin the BAM file into bin size 1Mp
binned <- binReads(bedfile, format='bed', assembly='mm10', binsize=1e6,
                  chromosomes=c(1:19,'X','Y'))
## Fit the Hidden Markov Model
model <- findCNVs(binned[[1]], eps=0.1, max.time=60)
## Check the fit
plot(model, type='histogram')
```
<span id="page-25-1"></span><span id="page-25-0"></span>

findSCEs classifies the binned read counts into several states which represent the number of chromatids on each strand.

### Usage

```
findSCEs(binned.data, ID = NULL, eps = 0.1, init = "standard",
 max.time = -1, max.iter = 1000, num.trials = 5, eps.try = 10 * eps,
 num.threads = 1, count.cutoff.quantile = 0.999, strand = "*",
 states = c("zero-inflation", paste0(0:10, "-somy")),
 most.frequent.state = "1-somy", algorithm = "EM", initial.params = NULL)
```
### Arguments

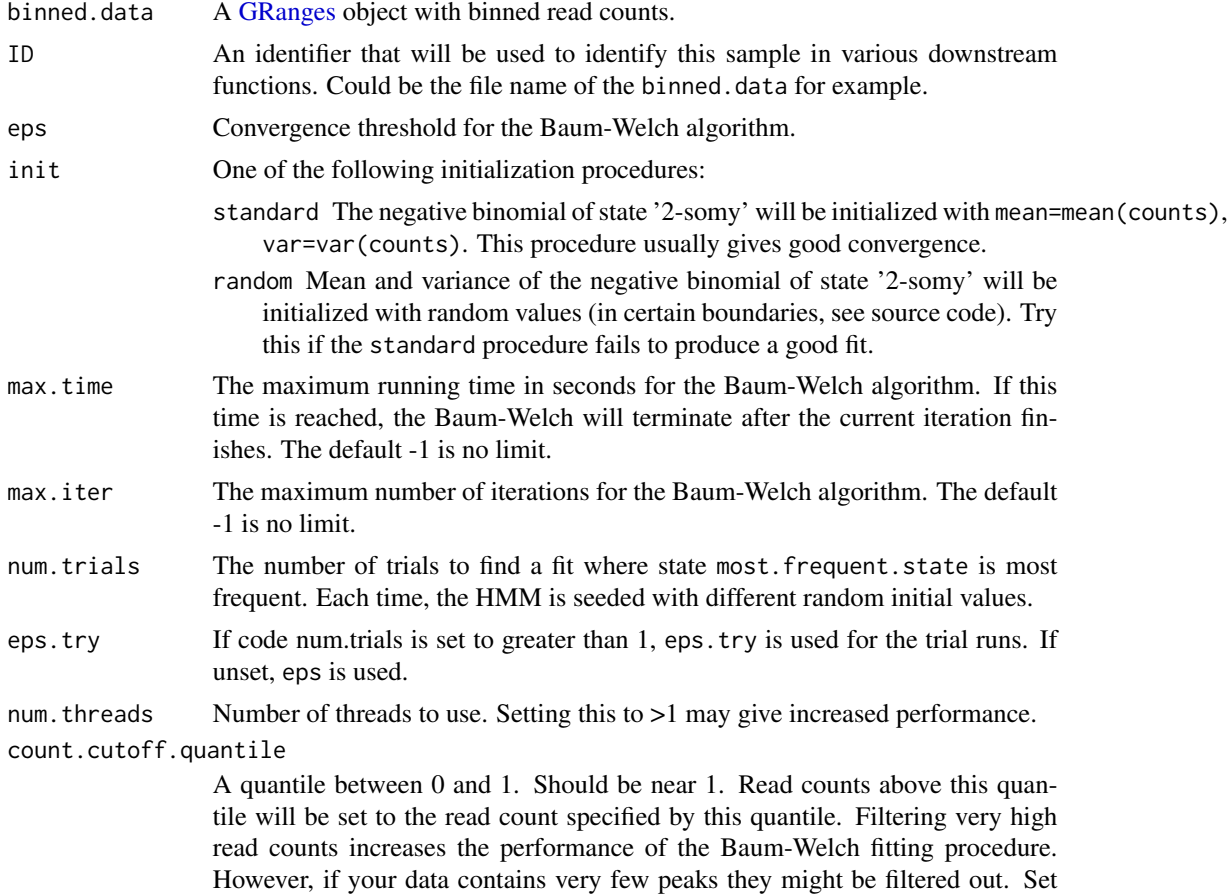

count.cutoff.quantile=1 in this case.

#### <span id="page-26-0"></span>findSCEs 27

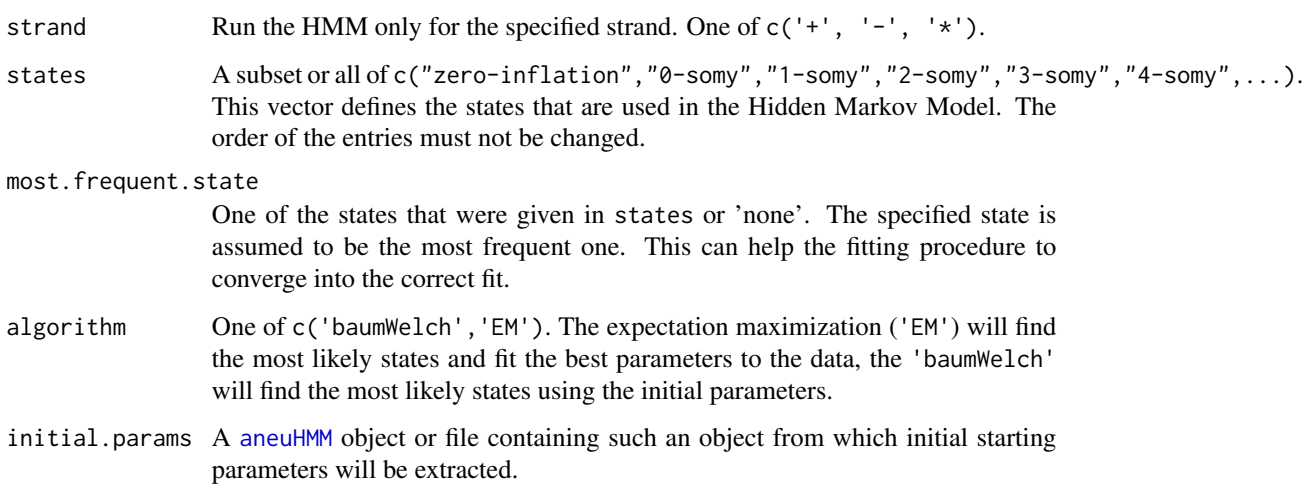

### Details

findSCEs uses a Hidden Markov Model to classify the binned read counts: state 'zero-inflation' with a delta function as emission densitiy (only zero read counts), '0-somy' with geometric distribution, '1-somy','2-somy','3-somy','4-somy', etc. with negative binomials (see [dnbinom](#page-0-0)) as emission densities. A expectation-maximization (EM) algorithm is employed to estimate the parameters of the distributions. See our paper citation("AneuFinder") for a detailed description of the method.

### Value

An [aneuBiHMM](#page-2-2) object.

### Author(s)

Aaron Taudt

```
## Get an example BED file with single-cell-sequencing reads
bedfile <- system.file("extdata", "KK150311_VI_07.bam.bed.gz", package="AneuFinderData")
## Bin the BAM file into bin size 1Mp
binned <- binReads(bedfile, format='bed', assembly='hg19', binsize=1e6,
                  chromosomes=c(1:22,'X','Y'), pairedEndReads=TRUE)
## Fit the Hidden Markov Model
model <- findSCEs(binned[[1]], eps=0.1, max.time=60)
## Check the fit
plot(model, type='histogram')
plot(model, type='profile')
```
<span id="page-27-1"></span><span id="page-27-0"></span>fixedWidthBins *Make fixed-width bins*

#### Description

Make fixed-width bins based on given bin size.

### Usage

```
fixedWidthBins(bamfile = NULL, assembly = NULL, chrom.lengths = NULL,
  chromosome.format, binsizes = 1e+06, chromosomes = NULL)
```
### Arguments

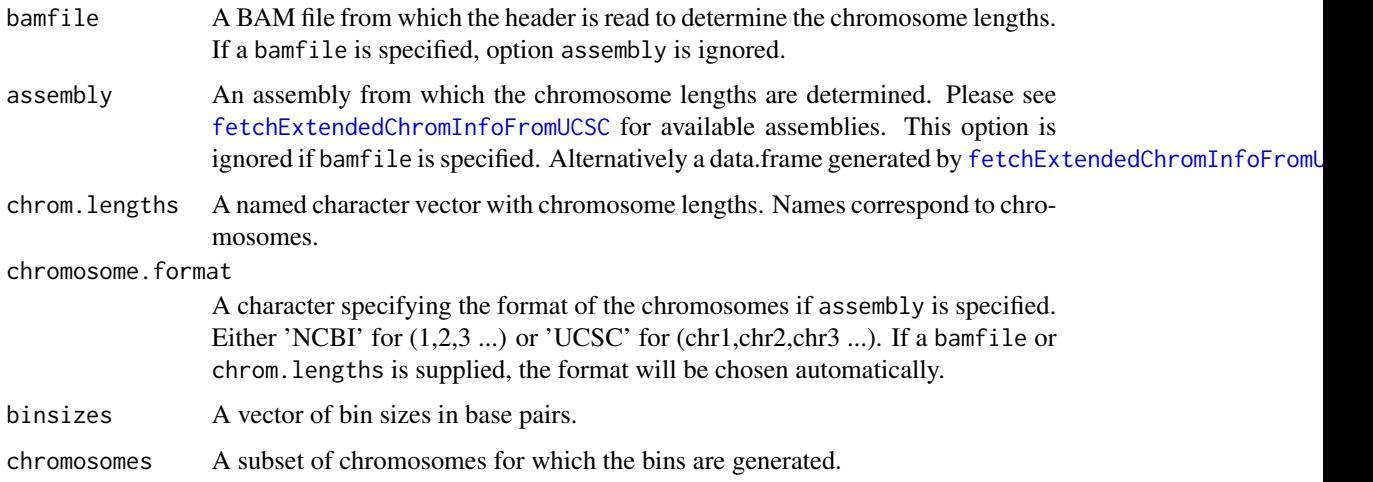

### Value

A list() of [GRanges](#page-0-0) objects with fixed-width bins.

#### Author(s)

Aaron Taudt

```
## Make fixed-width bins of size 500kb and 1Mb
bins <- fixedWidthBins(assembly='mm10', chromosome.format='NCBI', binsizes=c(5e5,1e6))
bins
```
<span id="page-28-0"></span>Extracts the coordinates of a sister chromatid exchanges (SCE) from an [aneuBiHMM](#page-2-2) object.

#### Usage

```
getSCEcoordinates(model, resolution = c(3, 6), min.segwidth = 2,
 fragments = NULL, min.reads = 50)
```
#### Arguments

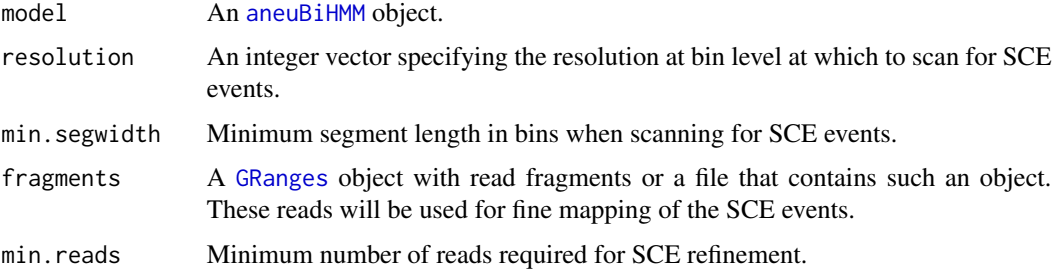

### Value

A [GRanges](#page-0-0) object containing the SCE coordinates.

### Author(s)

Aaron Taudt

```
## Get an example BED file with single-cell-sequencing reads
bedfile <- system.file("extdata", "KK150311_VI_07.bam.bed.gz", package="AneuFinderData")
## Bin the BAM file into bin size 1Mp
binned <- binReads(bedfile, format='bed', assembly='hg19', binsize=1e6,
                  chromosomes=c(1:22,'X','Y'), pairedEndReads=TRUE)
## Fit the Hidden Markov Model
model <- findSCEs(binned[[1]], eps=0.1, max.time=60)
## Find sister chromatid exchanges
model$sce <- getSCEcoordinates(model)
print(model$sce)
plot(model)
```
<span id="page-29-0"></span>

Extract segments and ID from a list of [aneuHMM](#page-6-1) or [aneuBiHMM](#page-2-2) objects and cluster if desired.

### Usage

getSegments(hmms, cluster = TRUE, classes = NULL)

### Arguments

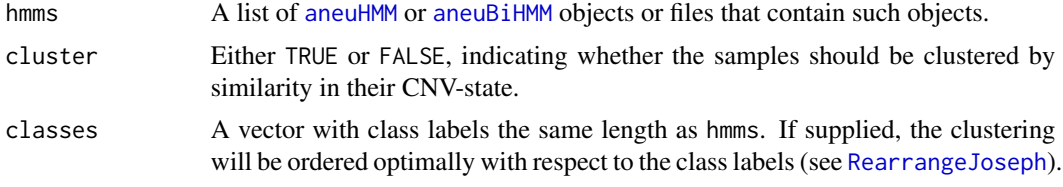

### Value

A list() with (clustered) segments and SCE coordinates.

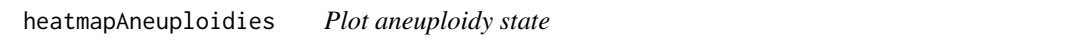

### Description

Plot a heatmap of aneuploidy state for multiple samples. Samples can be clustered and the output can be returned as data.frame.

### Usage

```
heatmapAneuploidies(hmms, ylabels = NULL, cluster = TRUE,
  as.data.frame = FALSE)
```
### Arguments

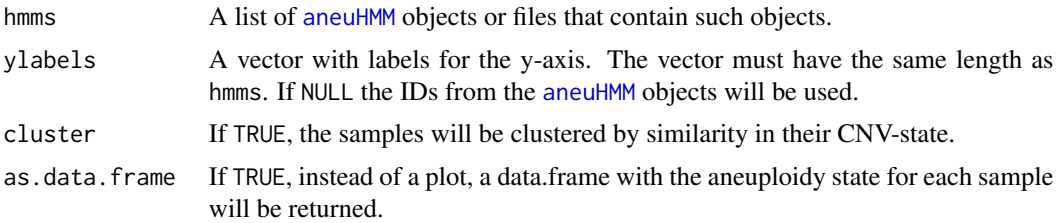

### <span id="page-30-0"></span>Value

A [ggplot](#page-0-0) object or a data.frame, depending on option as.data.frame.

#### Author(s)

Aaron Taudt

### Examples

```
## Get results from a small-cell-lung-cancer
folder <- system.file("extdata", "primary-lung", "hmms", package="AneuFinderData")
files <- list.files(folder, full.names=TRUE)
## Plot the ploidy state per chromosome
heatmapAneuploidies(files, cluster=FALSE)
## Return the ploidy state as data.frame
df <- heatmapAneuploidies(files, cluster=FALSE, as.data.frame=TRUE)
head(df)
```
heatmapGenomewide *Genome wide heatmap of CNV-state*

#### Description

Plot a genome wide heatmap of copy number variation state. This heatmap is best plotted to file, because in most cases it will be too big for cleanly plotting it to screen.

### Usage

```
heatmapGenomewide(hmms, ylabels = NULL, classes = NULL,
  classes.color = NULL, file = NULL, cluster = TRUE, plot.SCE = TRUE,
  hotspots = NULL)
```
#### Arguments

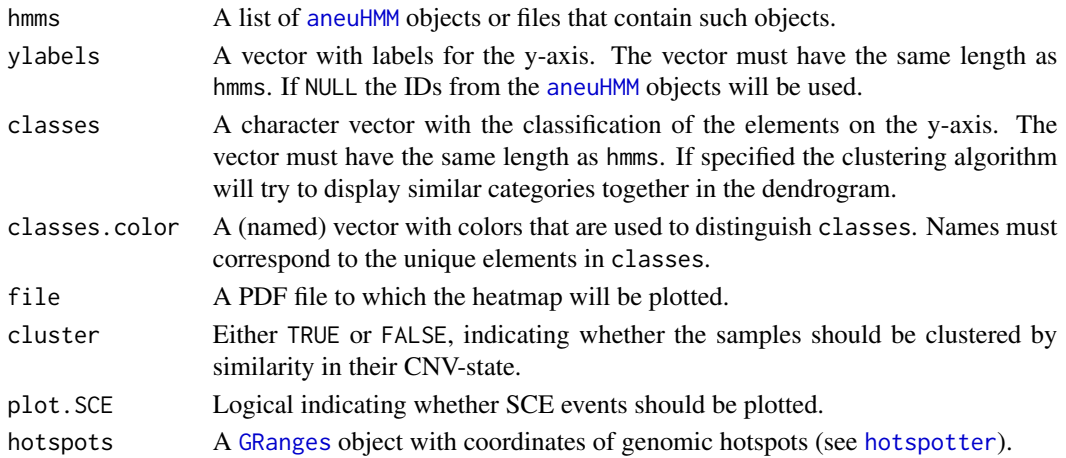

### <span id="page-31-0"></span>Value

A [ggplot](#page-0-0) object or NULL if a file was specified.

### **Examples**

```
## Get results from a small-cell-lung-cancer
lung.folder <- system.file("extdata", "primary-lung", "hmms", package="AneuFinderData")
lung.files <- list.files(lung.folder, full.names=TRUE)
## Get results from the liver metastasis of the same patient
liver.folder <- system.file("extdata", "metastasis-liver", "hmms", package="AneuFinderData")
liver.files <- list.files(liver.folder, full.names=TRUE)
## Plot a clustered heatmap
classes <- c(rep('lung', length(lung.files)), rep('liver', length(liver.files)))
labels <- c(paste('lung',1:length(lung.files)), paste('liver',1:length(liver.files)))
heatmapGenomewide(c(lung.files, liver.files), ylabels=labels, classes=classes,
                 classes.color=c('blue','red'))
```
<span id="page-31-1"></span>hotspotter *Find hotspots of genomic events*

#### Description

Find hotspots of genomic events by using kernel [density](#page-0-0) estimation.

#### Usage

hotspotter(gr.list, bw, pval = 1e-08)

### Arguments

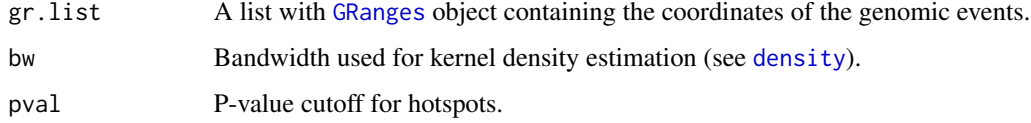

### Value

A [GRanges](#page-0-0) object containing coordinates of hotspots with p-values.

### Author(s)

Aaron Taudt

<span id="page-32-0"></span>

This is a simple convenience function to read a bed(.gz)-file into a [GRanges](#page-0-0) object. The bed-file is expected to have the following fields: chromosome, start, end, name, score, strand.

#### Usage

importBed(bedfile, skip = 0, chromosome.format = "NCBI")

#### Arguments

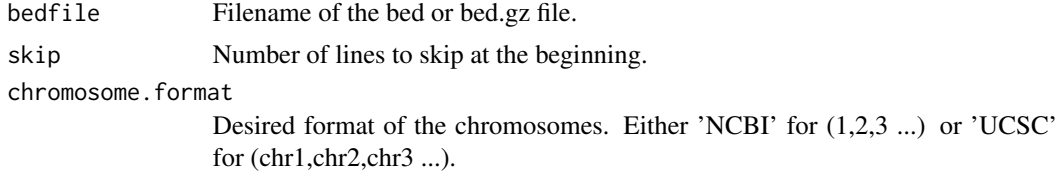

#### Value

A [GRanges](#page-0-0) object with the contents of the bed-file.

### Author(s)

Aaron Taudt

### Examples

```
## Get an example BED file with single-cell-sequencing reads
bedfile <- system.file("extdata", "KK150311_VI_07.bam.bed.gz", package="AneuFinderData")
## Import the file and skip the first 10 lines
data <- importBed(bedfile, skip=10)
```
initializeStates *Initialize state factor levels and distributions*

#### Description

Initialize the state factor levels and distributions for the specified states.

#### Usage

initializeStates(states)

#### <span id="page-33-0"></span>Arguments

states A subset of c("zero-inflation","0-somy","1-somy","2-somy","3-somy","4-somy",...).

### Value

A list with \$labels, \$distributions and \$multiplicity values for the given states.

karyotypeMeasures *Measures for Karyotype Heterogeneity*

### Description

Computes measures for karyotype heterogeneity. See the Details section for how these measures are defined.

### Usage

karyotypeMeasures(hmms, normalChromosomeNumbers = NULL)

#### Arguments

hmms A list with [aneuHMM](#page-6-1) objects or a list of files that contain such objects.

normalChromosomeNumbers

A named integer vector with physiological copy numbers. This is useful to specify male and female samples, e.g.  $c('X'=2)$  for female samples and  $c('X'=1,'Y'=1)$ for male samples. The assumed default is '2' for all chromosomes.

#### Details

We define x as the vector of copy number states for each position. The number of HMMs is  $S$ . The measures are computed for each bin as follows:

**Aneuploidy:**  $D = mean(abs(x - P))$ , where P is the physiological number of chromosomes at that position.

Heterogeneity:  $H = sum(table(x) * 0 : (length(table(x)) - 1))/S$ 

#### Value

A list with two data.frames, containing the karyotype measures \$genomewide and \$per.chromosome.

#### Author(s)

Aaron Taudt

#### <span id="page-34-0"></span>Examples

```
## Get results from a small-cell-lung-cancer
lung.folder <- system.file("extdata", "primary-lung", "hmms", package="AneuFinderData")
lung.files <- list.files(lung.folder, full.names=TRUE)
## Get results from the liver metastasis of the same patient
liver.folder <- system.file("extdata", "metastasis-liver", "hmms", package="AneuFinderData")
liver.files <- list.files(liver.folder, full.names=TRUE)
normal.chrom.numbers <- rep(2, 23)
names(normal.chrom.numbers) <- c(1:22,'X')
lung <- karyotypeMeasures(lung.files, normalChromosomeNumbers=normal.chrom.numbers)
liver <- karyotypeMeasures(liver.files, normalChromosomeNumbers=normal.chrom.numbers)
print(lung$genomewide)
print(liver$genomewide)
```
loadGRangesFromFiles *Load GRanges from files*

#### **Description**

Load [GRanges](#page-0-0) objects from file into a list.

#### Usage

loadGRangesFromFiles(files)

#### Arguments

files A list of files that contain [GRanges](#page-0-0) objects.

### Value

A list() containing all loaded [GRanges](#page-0-0) objects.

### Author(s)

Aaron Taudt

```
## Not run:
## Get some files that you want to load
files <- list.files("folder-with-saved-GRanges-RData-files",
                   full.names=TRUE)
grlist <- loadGRangesFromFiles(files)
## Plot one of them
plot(grlist[[1]]
## End(Not run)
```
<span id="page-35-0"></span>loadHmmsFromFiles *Load HMMs from files*

### Description

Load [aneuHMM](#page-6-1) objects from file into a list.

#### Usage

loadHmmsFromFiles(hmms, strict = TRUE)

### Arguments

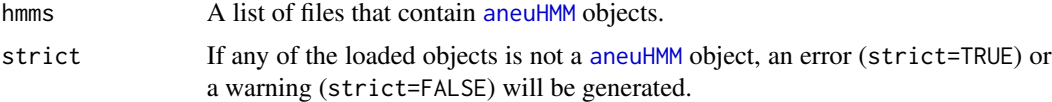

### Value

A list() containing all loaded [aneuHMM](#page-6-1) objects.

### Author(s)

Aaron Taudt

### Examples

```
## Get some files that you want to load
folder <- system.file("extdata", "primary-lung", "hmms", package="AneuFinderData")
files <- list.files(folder, full.names=TRUE)
## Load and plot the first then
hmms <- loadHmmsFromFiles(files[1:10])
lapply(hmms, plot, type='profile')
```
plot.aneuBiHMM *Plotting function for* [aneuBiHMM](#page-2-2) *objects*

### Description

Make different types of plots for [aneuBiHMM](#page-2-2) objects.

### Usage

```
## S3 method for class 'aneuBiHMM'
plot(x, type = "profile", ...)
```
### <span id="page-36-0"></span>plot.aneuHMM 37

### Arguments

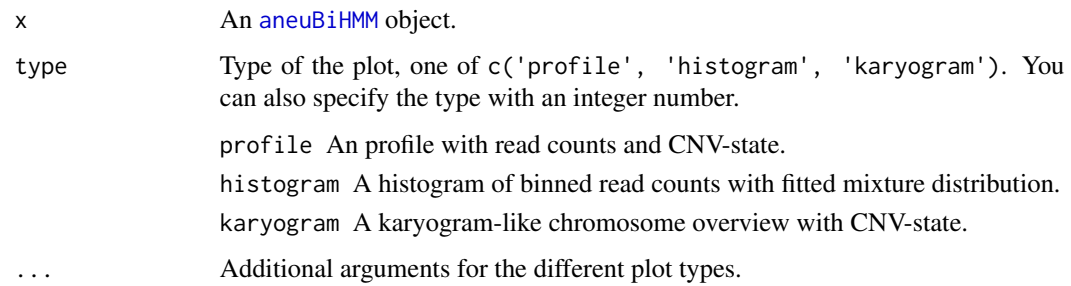

### Value

A [ggplot](#page-0-0) object.

plot.aneuHMM *Plotting function for* [aneuHMM](#page-6-1) *objects*

### Description

Make different types of plots for [aneuHMM](#page-6-1) objects.

### Usage

## S3 method for class 'aneuHMM'  $plot(x, type = "profile", ...)$ 

### Arguments

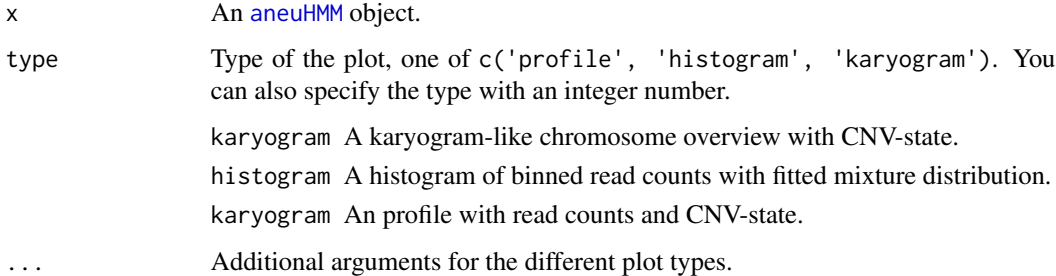

### Value

A [ggplot](#page-0-0) object.

<span id="page-37-0"></span>

Convenience function that loads and plots a [AneuFinder](#page-2-1) object in one step.

### Usage

```
## S3 method for class 'character'
plot(x, \ldots)
```
### Arguments

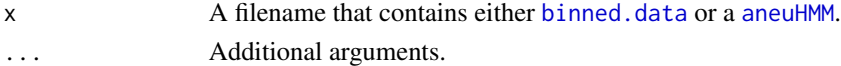

### Value

A [ggplot](#page-0-0) object.

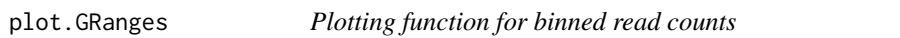

### Description

Make plots for binned read counts from [binned.data](#page-9-2).

### Usage

```
## S3 method for class 'GRanges'
plot(x, type = "profile", ...)
```
### Arguments

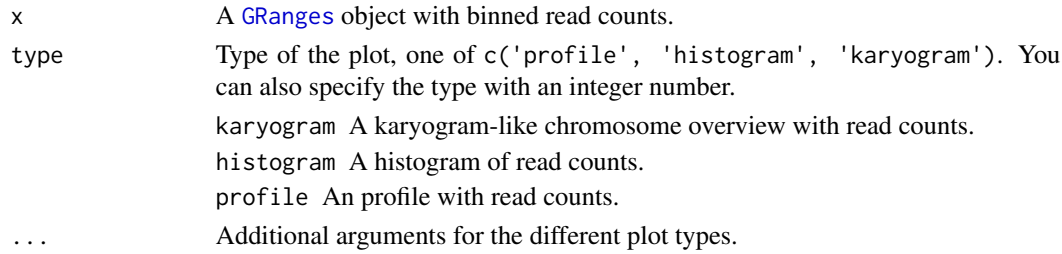

### Value

A [ggplot](#page-0-0) object.

<span id="page-38-0"></span>plotBinnedDataHistogram

*Plot a histogram of binned read counts*

### Description

Plot a histogram of binned read counts from [binned.data](#page-9-2)

### Usage

```
plotBinnedDataHistogram(binned.data, strand = "*", chromosome = NULL,
  start = NULL, end = NULL)
```
### Arguments

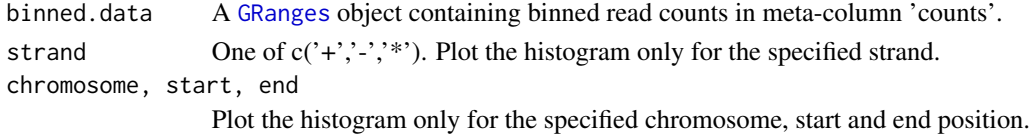

#### Value

A [ggplot](#page-0-0) object.

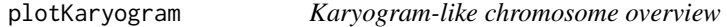

### Description

Plot a karyogram-like chromosome overview with read counts and CNV-state from a [aneuHMM](#page-6-1) object or [binned.data](#page-9-2).

### Usage

```
plotKaryogram(model, both.strands = FALSE, plot.SCE = FALSE, file = NULL)
```
### Arguments

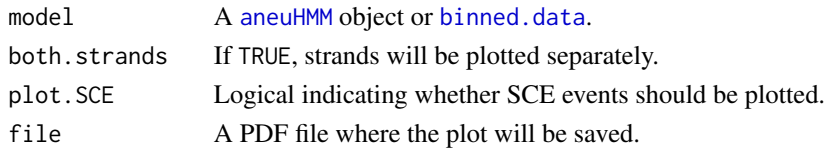

### Value

A [ggplot](#page-0-0) object or NULL if a file was specified.

<span id="page-39-0"></span>

Plot a profile with read counts and CNV-state from a [aneuHMM](#page-6-1) object or [binned.data](#page-9-2).

#### Usage

```
plotProfile(model, both.strands = FALSE, plot.SCE = TRUE, file = NULL)
```
### Arguments

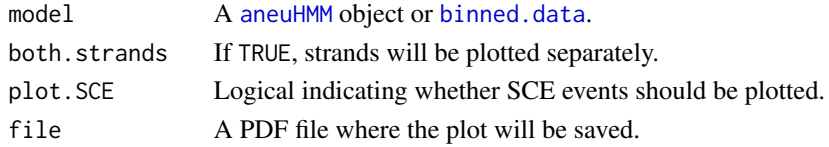

### Value

A [ggplot](#page-0-0) object or NULL if a file was specified.

```
plotUnivariateHistogram
```
*Plot a histogram of binned read counts with fitted mixture distribution*

### Description

Plot a histogram of binned read counts from with fitted mixture distributions from a [aneuHMM](#page-6-1) object.

### Usage

```
plotUnivariateHistogram(model, state = NULL, strand = "*",
  chromosome = NULL, start = NULL, end = NULL)
```
### Arguments

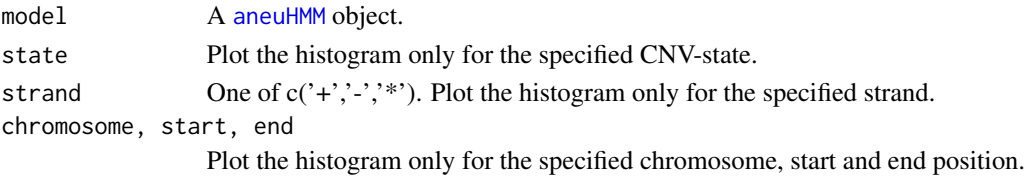

### Value

A [ggplot](#page-0-0) object.

<span id="page-40-0"></span>

Calculate various quality control measures on binned read counts.

#### Usage

```
qc.spikiness(counts)
```
qc.entropy(counts)

qc.bhattacharyya(hmm)

### Arguments

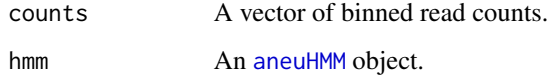

#### Details

The Shannon entropy is defined as  $S = -sum(n * log(n))$ , where  $n = counts/sum(counts)$ .

Spikyness is defined as  $K = sum(abs(diff(counts)))/sum(counts)$ .

### Value

A numeric.

#### Functions

- qc.spikiness: Calculate the spikiness of a library
- qc.entropy: Calculate the Shannon entropy of a library
- qc.bhattacharyya: Calculate the Bhattacharyya distance between the '1-somy' and '2 somy' distribution

### Author(s)

Aaron Taudt

<span id="page-41-0"></span>

Read an AneuFinder configuration file into a list structure. The configuration file has to be specified in INI format. R expressions can be used and will be evaluated.

### Usage

```
readConfig(configfile)
```
### Arguments

configfile Path to the configuration file

### Value

A list with one entry for each element in configfile.

### Author(s)

Aaron Taudt

<span id="page-41-1"></span>simulateReads *Simulate reads from genome*

### Description

Simulate single or paired end reads from any [BSgenome](#page-0-0) object. These simulated reads can be mapped to the reference genome using any aligner to produce BAM files that can be used for mappability correction.

### Usage

```
simulateReads(bsgenome, readLength, bamfile, file,
 pairedEndFragmentLength = NULL, every.X.bp = 500)
```
### <span id="page-42-0"></span>Arguments

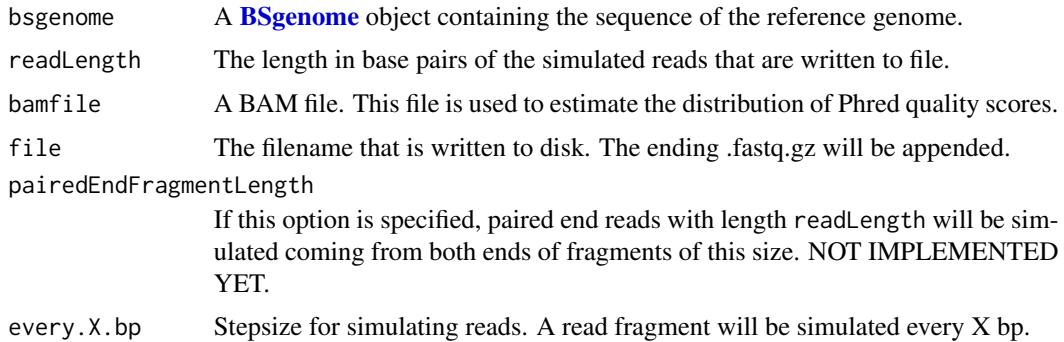

### Details

Reads are simulated by splitting the genome into reads with the specified readLength.

#### Value

A fastq.gz file is written to disk.

### Author(s)

Aaron Taudt

### Examples

```
## Get an example BAM file with single-cell-sequencing reads
bamfile <- system.file("extdata", "BB150803_IV_074.bam", package="AneuFinderData")
## Simulate 51bp reads for at a distance of every 5000bp
if (require(BSgenome.Mmusculus.UCSC.mm10)) {
simulateReads(BSgenome.Mmusculus.UCSC.mm10, bamfile=bamfile, readLength=51,
             file=tempfile(), every.X.bp=5000)
}
```
subsetByCNVprofile *Get IDs of a subset of models*

### Description

Get the IDs of models that have a certain CNV profile. The result will be TRUE for models that overlap all specified ranges in profile by at least one base pair with the correct state.

#### Usage

```
subsetByCNVprofile(hmms, profile)
```
<span id="page-43-0"></span>44 transCoord

#### Arguments

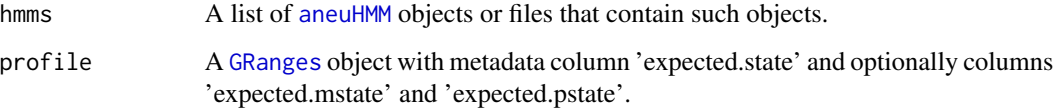

### Value

A named logical vector with TRUE for all models that are concordant with the given profile.

#### Examples

```
## Get results from a small-cell-lung-cancer
lung.folder <- system.file("extdata", "primary-lung", "hmms", package="AneuFinderData")
lung.files <- list.files(lung.folder, full.names=TRUE)
## Get all files that have a 3-somy on chromosome 1 and 4-somy on chromosome 2
profile <- GRanges(seqnames=c('1','2'), ranges=IRanges(start=c(1,1), end=c(195471971,182113224)),
                  expected.state=c('3-somy','4-somy'))
ids <- subsetByCNVprofile(lung.files, profile)
print(which(ids))
```
transCoord *Transform genomic coordinates*

#### Description

Add two columns with transformed genomic coordinates to the [GRanges](#page-0-0) object. This is useful for making genomewide plots.

#### Usage

transCoord(gr)

#### Arguments

gr A [GRanges](#page-0-0) object.

### Value

The input [GRanges](#page-0-0) with two additional metadata columns 'start.genome' and 'end.genome'.

<span id="page-44-0"></span>univariate.findCNVs *Find copy number variations (univariate)*

### Description

findCNVs classifies the binned read counts into several states which represent copy-number-variation.

### Usage

```
univariate.findCNVs(binned.data, ID = NULL, eps = 0.1, init = "standard",
 max.time = -1, max.iter = -1, num.trials = 1, eps.try = NULL,
 num.threads = 1, count.cutoff.quantile = 0.999, strand = "*",
  states = c("zero-inflation", paste0(0:10, "-somy")),
 most.frequent.state = "2-somy", algorithm = "EM", initial.params = NULL)
```
### Arguments

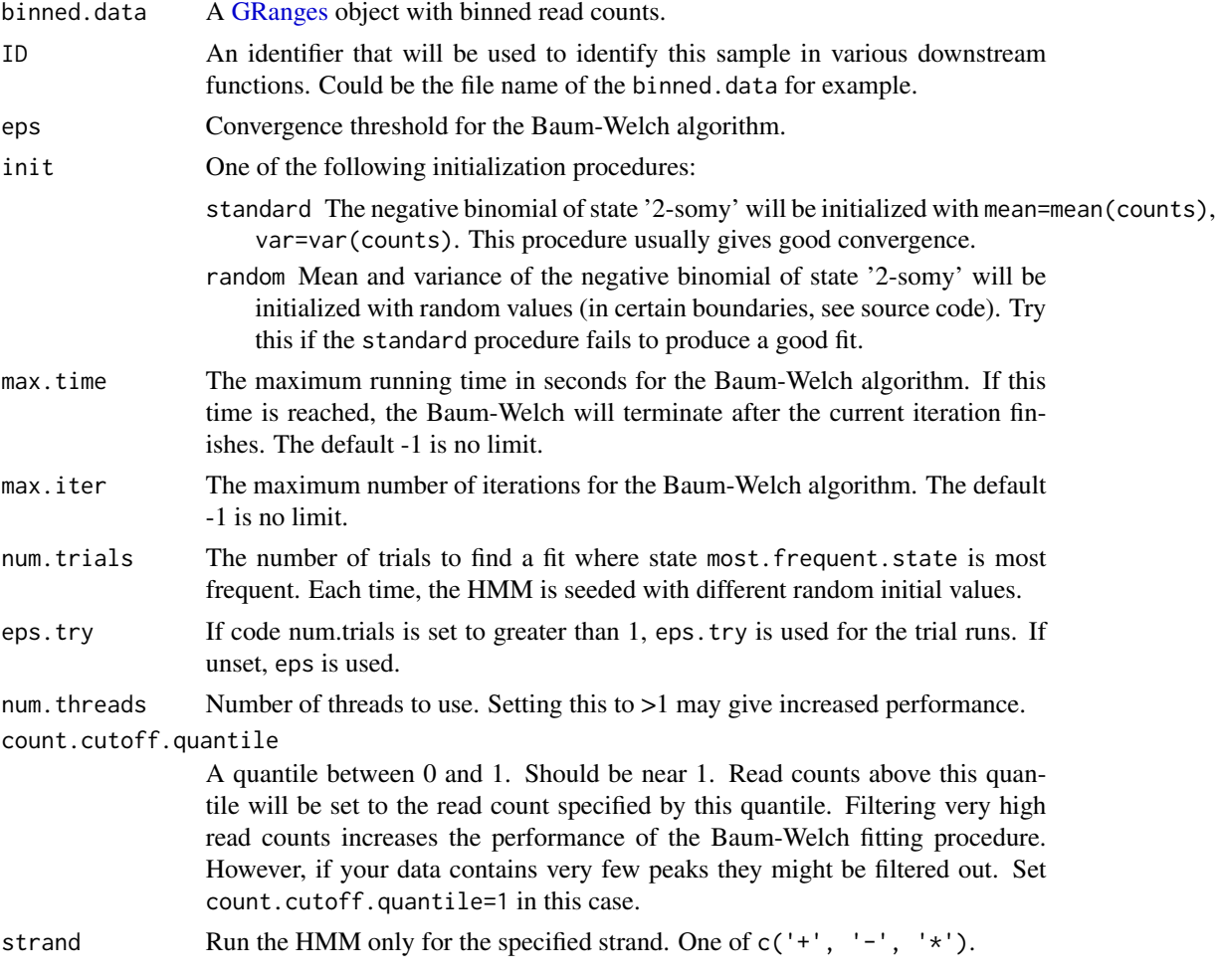

<span id="page-45-0"></span>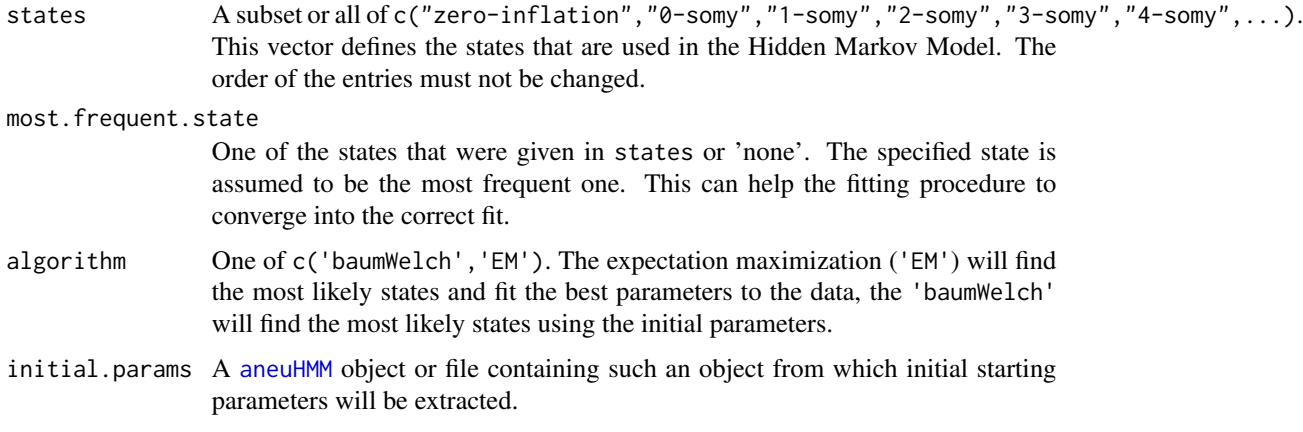

### Value

An [aneuHMM](#page-6-1) object.

<span id="page-45-1"></span>variableWidthBins *Make variable-width bins*

#### Description

Make variable-width bins based on a reference BAM file. This can be a simulated file (produced by [simulateReads](#page-41-1) and aligned with your favourite aligner) or a real reference.

#### Usage

```
variableWidthBins(reads, binsizes, chromosomes = NULL)
```
### Arguments

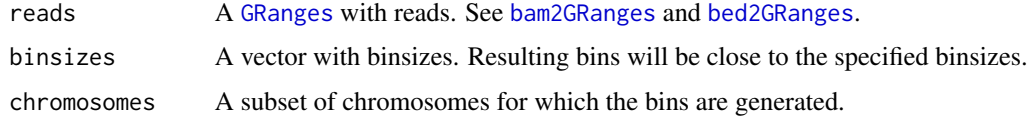

### Details

Variable-width bins are produced by first binning the reference BAM file with fixed-width bins and selecting the desired number of reads per bin as the (non-zero) maximum of the histogram. A new set of bins is then generated such that every bin contains the desired number of reads.

### Value

A list() of [GRanges](#page-0-0) objects with variable-width bins.

### <span id="page-46-0"></span>writeConfig 47

### Author(s)

Aaron Taudt

### Examples

```
## Get an example BED file with single-cell-sequencing reads
bedfile <- system.file("extdata", "KK150311_VI_07.bam.bed.gz", package="AneuFinderData")
## Read the file into a GRanges object
reads <- bed2GRanges(bedfile, assembly='mm10', chromosomes=c(1:19,'X','Y'),
                   min.mapq=10, remove.duplicate.reads=TRUE)
## Make variable-width bins of size 500kb and 1Mb
bins <- variableWidthBins(reads, binsizes=c(5e5,1e6))
## Plot the distribution of binsizes
hist(width(bins[['1e+06']]), breaks=50)
```
### writeConfig *Write AneuFinder configuration file*

#### Description

Write an AneuFinder configuration file from a list structure.

#### Usage

```
writeConfig(conf, configfile)
```
### Arguments

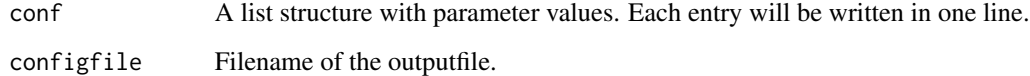

### Value

NULL

### Author(s)

Aaron Taudt

<span id="page-47-0"></span>

Density, distribution function, quantile function and random generation for the zero-inflated negative binomial distribution with parameters w, size and prob.

#### Usage

```
dzinbinom(x, w, size, prob, mu)
pzinbinom(q, w, size, prob, mu, lower.tail = TRUE)
qzinbinom(p, w, size, prob, mu, lower.tail = TRUE)
rzinbinom(n, w, size, prob, mu)
```
### Arguments

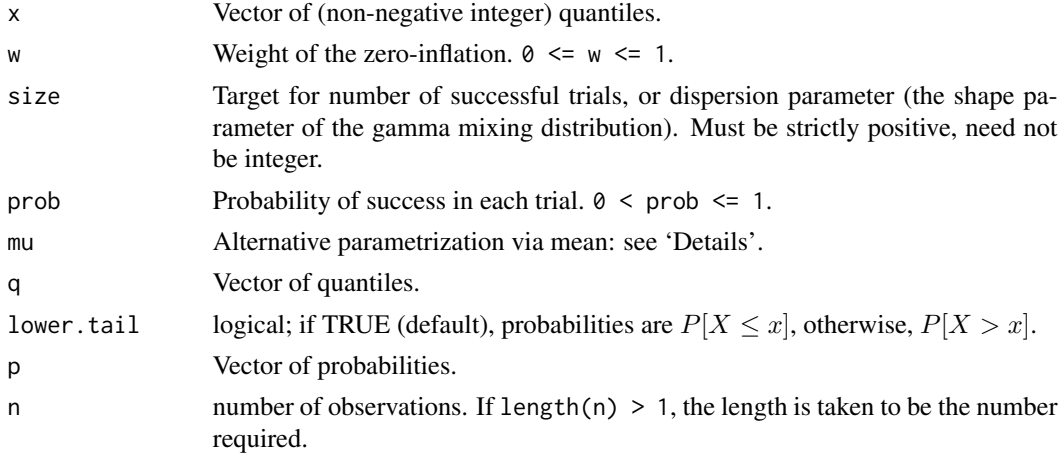

#### Details

The zero-inflated negative binomial distribution with  $size = n$  and  $prob = p$  has density

$$
p(x) = w + (1 - w) \frac{\Gamma(x + n)}{\Gamma(n)x!} p^{n} (1 - p)^{x}
$$

for  $x = 0, n > 0, 0 < p \le 1$  and  $0 \le w \le 1$ .

$$
p(x) = (1 - w) \frac{\Gamma(x + n)}{\Gamma(n)x!} p^{n} (1 - p)^{x}
$$

for  $x = 1, 2, ..., n > 0, 0 < p \le 1$  and  $0 \le w \le 1$ .

#### <span id="page-48-0"></span>zinbinom 49

### Value

dzinbinom gives the density, pzinbinom gives the distribution function, qzinbinom gives the quantile function, and rzinbinom generates random deviates.

### Functions

- dzinbinom: gives the density
- pzinbinom: gives the cumulative distribution function
- qzinbinom: gives the quantile function
- rzinbinom: random number generation

#### Author(s)

Matthias Heinig, Aaron Taudt

#### See Also

[Distributions](#page-0-0) for standard distributions, including [dbinom](#page-0-0) for the binomial, [dnbinom](#page-0-0) for the negative binomial, [dpois](#page-0-0) for the Poisson and [dgeom](#page-0-0) for the geometric distribution, which is a special case of the negative binomial.

# <span id="page-49-0"></span>**Index**

aneuBiHMM, [3,](#page-2-0) *[13](#page-12-0)*, *[27](#page-26-0)*, *[29,](#page-28-0) [30](#page-29-0)*, *[36,](#page-35-0) [37](#page-36-0)* AneuFinder, *[3,](#page-2-0) [4](#page-3-0)*, *[7](#page-6-0)*, *[38](#page-37-0)* AneuFinder *(*AneuFinder-package*)*, [3](#page-2-0) Aneufinder, *[3](#page-2-0)*, [4,](#page-3-0) *[14](#page-13-0)* AneuFinder-package, [3](#page-2-0) aneuHMM, [7,](#page-6-0) *[13](#page-12-0)*, *[15](#page-14-0)*, *[22](#page-21-0)*, *[25](#page-24-0)*, *[27](#page-26-0)*, *[30,](#page-29-0) [31](#page-30-0)*, *[34](#page-33-0)*, *[36](#page-35-0)[–41](#page-40-0)*, *[44](#page-43-0)*, *[46](#page-45-0)*

bam2GRanges, [8,](#page-7-0) *[14](#page-13-0)*, *[20](#page-19-0)*, *[46](#page-45-0)* bed2GRanges, [9,](#page-8-0) *[14](#page-13-0)*, *[46](#page-45-0)* bin the data, *[4](#page-3-0)* binned.data, [10,](#page-9-0) *[18](#page-17-0)[–20](#page-19-0)*, *[38–](#page-37-0)[40](#page-39-0)* binning, *[10](#page-9-0)*, [10](#page-9-0) binReads, [10](#page-9-0) bivariate.findCNVs, [12](#page-11-0) blacklist, [14](#page-13-0) BSgenome, *[42,](#page-41-0) [43](#page-42-0)*

clusterByQuality, [15](#page-14-0) collapseBins, [16](#page-15-0) colors, [17](#page-16-0) correctGC, [18](#page-17-0) correctMappability, [19](#page-18-0) countOverlaps, *[12](#page-11-0)*

dbinom, *[49](#page-48-0)* deltaWCalculator, [20](#page-19-0) density, *[32](#page-31-0)* dgeom, *[49](#page-48-0)* Distributions, *[49](#page-48-0)* distributions, profiles and karyograms, *[4](#page-3-0)* dnbinom, *[25](#page-24-0)*, *[27](#page-26-0)*, *[49](#page-48-0)* dpois, *[49](#page-48-0)* dzinbinom *(*zinbinom*)*, [48](#page-47-0)

emControl, *[15](#page-14-0)* estimateComplexity, [21](#page-20-0) export, [21](#page-20-0) exportCNVs *(*export*)*, [21](#page-20-0)

exportGRanges *(*export*)*, [21](#page-20-0) exportReadCounts *(*export*)*, [21](#page-20-0) fetchExtendedChromInfoFromUCSC, *[5](#page-4-0)*, *[9,](#page-8-0) [10](#page-9-0)*, *[14](#page-13-0)*, *[20](#page-19-0)*, *[28](#page-27-0)* filterSegments, [23](#page-22-0) find copy-number-variations, *[4](#page-3-0)* find sister-chromatid-exchange, *[4](#page-3-0)* findCNVs, *[7](#page-6-0)*, [24](#page-23-0) findSCEs, *[3](#page-2-0)*, [26](#page-25-0) fixedWidthBins, *[10,](#page-9-0) [11](#page-10-0)*, *[14](#page-13-0)*, [28](#page-27-0) genomewide heatmaps, *[4](#page-3-0)* GenomicRanges, *[11](#page-10-0)* getSCEcoordinates, [29](#page-28-0) getSegments, [30](#page-29-0) ggplot, *[31,](#page-30-0) [32](#page-31-0)*, *[37](#page-36-0)[–40](#page-39-0)* GRanges, *[3](#page-2-0)*, *[5](#page-4-0)*, *[7](#page-6-0)[–14](#page-13-0)*, *[20](#page-19-0)[–24](#page-23-0)*, *[26](#page-25-0)*, *[28,](#page-27-0) [29](#page-28-0)*, *[31](#page-30-0)[–33](#page-32-0)*, *[35](#page-34-0)*, *[38,](#page-37-0) [39](#page-38-0)*, *[44](#page-43-0)[–46](#page-45-0)* heatmapAneuploidies, [30](#page-29-0) heatmapGenomewide, [31](#page-30-0) hotspotter, *[6](#page-5-0)*, *[31](#page-30-0)*, [32](#page-31-0) importBed, [33](#page-32-0) initializeStates, [33](#page-32-0) karyotypeMeasures, [34](#page-33-0) loadGRangesFromFiles, [35](#page-34-0) loadHmmsFromFiles, [36](#page-35-0) Mclust, *[15](#page-14-0)* mclust, *[15](#page-14-0)* plot.aneuBiHMM, [36](#page-35-0) plot.aneuHMM, [37](#page-36-0) plot.character, [38](#page-37-0) plot.GRanges, [38](#page-37-0) plotBinnedDataHistogram, [39](#page-38-0) plotKaryogram, [39](#page-38-0)

#### $I<sub>N</sub>$  in  $I<sub>N</sub>$  is  $I<sub>N</sub>$  in  $I<sub>N</sub>$  in

plotProfile , [40](#page-39-0) plotUnivariateHistogram , [40](#page-39-0) preseqR , *[21](#page-20-0)* pzinbinom *(*zinbinom *)* , [48](#page-47-0)

qc.bhattacharyya *(*qualityControl *)* , [41](#page-40-0) qc.entropy *(*qualityControl *)* , [41](#page-40-0) qc.spikiness *(*qualityControl *)* , [41](#page-40-0) qualityControl , [41](#page-40-0) qzinbinom *(*zinbinom *)* , [48](#page-47-0)

readConfig , [42](#page-41-0) RearrangeJoseph , *[30](#page-29-0)* rzinbinom *(*zinbinom *)* , [48](#page-47-0)

scanBamWhat , *[8](#page-7-0)* simulateReads , [42](#page-41-0) , *[46](#page-45-0)* stateColors *(*colors *)* , [17](#page-16-0) strandColors (colors), [17](#page-16-0) subsetByCNVprofile , [43](#page-42-0)

transCoord , [44](#page-43-0)

univariate.findCNVs, [45](#page-44-0)

variableWidthBins , *[5](#page-4-0)* , *[10](#page-9-0) , [11](#page-10-0)* , [46](#page-45-0)

writeConfig , [47](#page-46-0)

zinbinom , [48](#page-47-0)